#### ETH ZÜRICH

<span id="page-0-0"></span>Semesterarbeit am Institut für Computersysteme bei Prof. Jürg Gutknecht

# Ein Programmiermodell für State Machines

Urs Fässler ursf@student.ethz.ch

Betreut durch Dr. Felix Friedrich

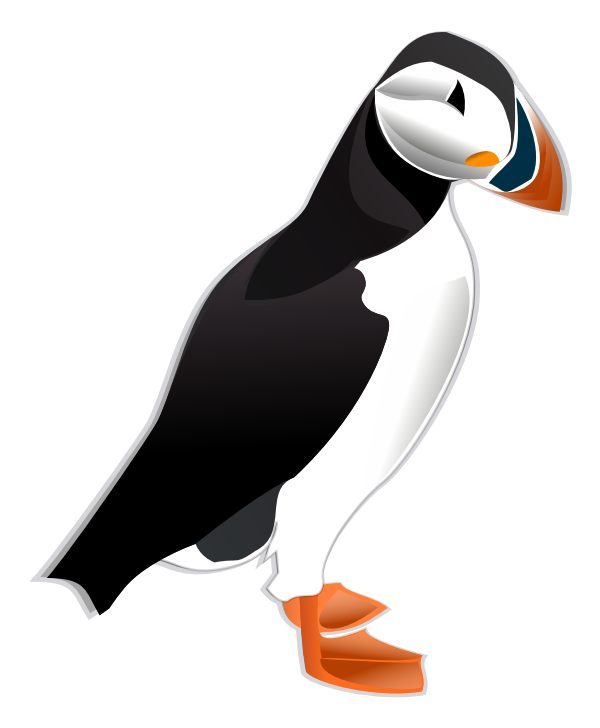

 $Frühjahr$  2011  $\,$ 

#### Danksagung

Mein Dank geht an alle die in irgendeiner Form zum gelingen dieser Arbeit beigetragen haben. Insbesondere Prof. Jürg Gutknecht, dass ich die Arbeit an seinem Institut durchführen konnte. Dr. Felix Friedrich für seine Unterstützung und Betreuung. Thomas Zehnder von der Firma B&R, dass er sich die Zeit genommen hat, Ideen und mögliche gemeinsame Arbeiten zu besprechen. Fritz Schönenberger für gute Diskussionen zum Thema. Allen Korrekturlesern, namentlich Ursina Rumetsch.

Schlussendlich möchte ich mich bei allen Personen oder Projekten bedanken, welche Ideen und Inspirationen gegeben haben oder Freie Software unterstutzen, welche direkt ¨ oder indirekt für diese Arbeit benutzt wurde.

Bild Frontseite: ein Papageientaucher, erstellt von Aki G. Karlsson, Public Domain, [www.openclipart.org](http://www.openclipart.org/detail/23564)

#### Abstract

Bei der Implementation vieler eingebetteter Systeme kommen Finite State Machines (FSM) zum Einsatz. Typischerweise werden diese in gängigen Programmiersprachen in fehleranfälliger oder umständlicher Weise implementiert. Um die Implementation auf Sprachebene besser und übersichtlicher unterstützen zu können, wird in dieser Semesterarbeit ein Programmiermodell entwickelt, welches speziell auf die Implementation von FSMs zugeschnitten ist. Als Grundlage für eine Implementierung dieses Modells wird die Programmiersprache Rizzly verwendet, welche eigens für eingebettete Systeme entworfen wurde. Die Realisierbarkeit wird gezeigt indem der bestehende Rizzly-zu-C Compiler um diese Funktionalität erweitert wird. Beispiele sollen schlussendlich die Anwendung demonstrieren.

### Inhaltsverzeichnis

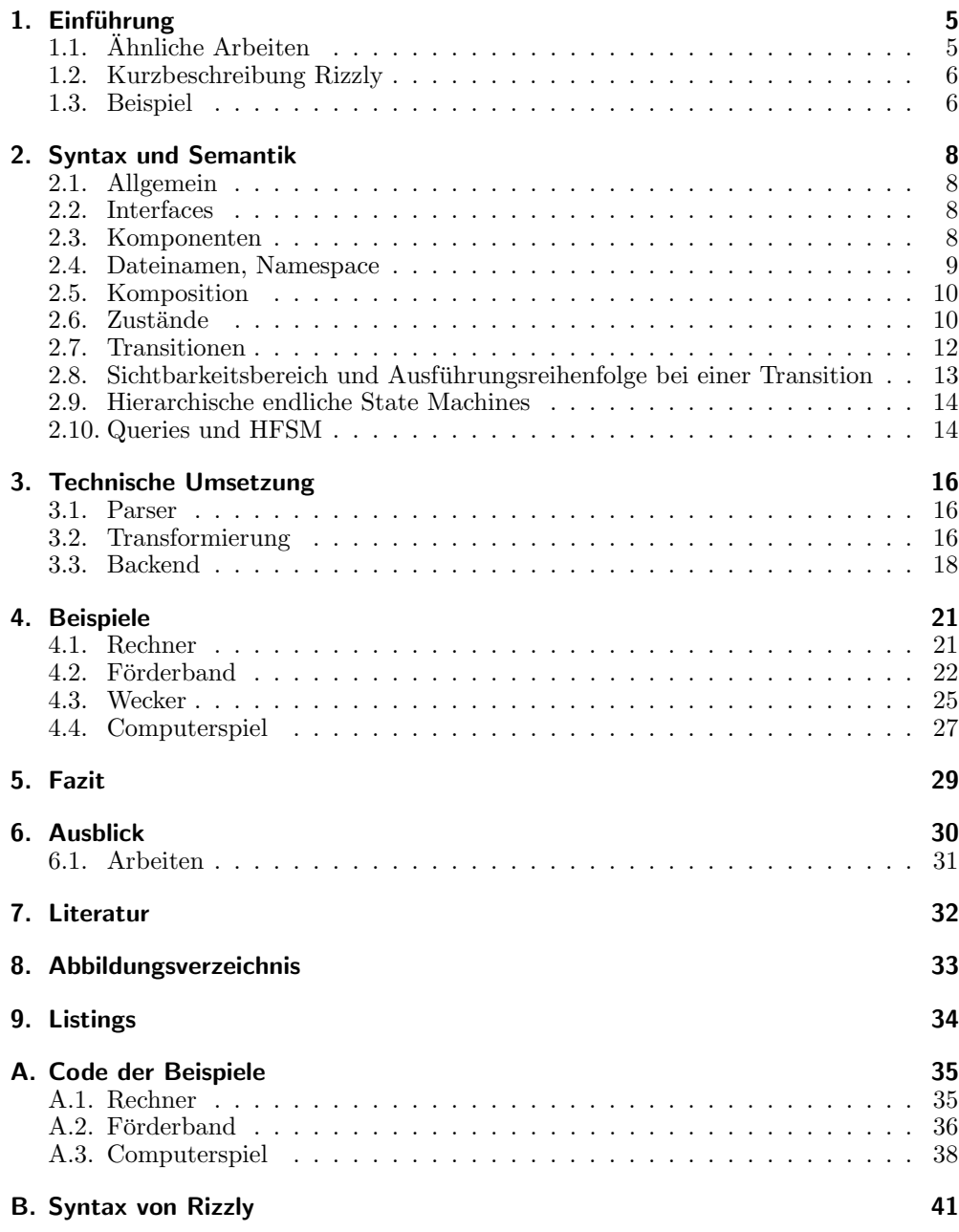

#### <span id="page-4-0"></span>1. Einführung

Rizzly ist eine Programmiersprache fur die reaktive Programmierung. Sie ist konzipiert ¨ für Anwendungen welche über wenig Hardware Ressourcen verfügen. Dies ist der Fall bei der Systemprogrammierung wie auch bei Embedded-Systemen.

In einem reaktiven System hat man eine Umkehrung der Kontrolle (Inversion of Control, siehe [\[5\]](#page-31-1), eine deutsche Beschreibung findet man bei [\[11\]](#page-31-2)). Im Gegensatz zur prozeduralen Programmierung bestimmt nicht der Programmierer den Programmfluss, sondern der Stream der Ereignisse welcher von ausserhalb des Systems kommt. Solch ein reaktives System lässt sich zwar mit prozeduralen Programmiersprachen entwickeln, diese sind jedoch nicht auf solche Anwendungen ausgelegt [\[20\]](#page-32-1). Dies zeigt sich auch darin, dass es Versuche gab, prozedurale Sprachen wie C [\[2\]](#page-31-3) oder objektorientierte Sprachen wie Java [\[15\]](#page-31-4) zu erweitern, um die reaktive Programmierung zu vereinfachen.

Eine weitere Eigenschaft der reaktiven Programmierung besteht darin, dass kooperatives Multitasking inhärent unterstützt wird. Der Overhead für ein Runtime System oder Betriebssystem reduziert sich im Vergleich zu Threads auf ein Minimum [\[8\]](#page-31-5), was zu einer effizienteren Ausnutzung der Prozessorleistung führt.

Gegenüber anderen Programmiersprachen wie Scala [\[8\]](#page-31-5) versucht Rizzly nicht die Inversion of Control zu verstecken, sondern unterstützt den Programmierer bei der Ausnutzung dieses Programmier-Paradigmas. Eine weit verbreitete Methode, die Komplexität in den Griff zu bekommen, ist mit Hilfe von State Machines.

#### <span id="page-4-1"></span>1.1. Ähnliche Arbeiten

Mit C existiert eine etablierte Programmiersprache im Bereich der Embedded-Systeme und der Systemprogrammierung. Jedoch wurde C nicht fur die reaktive Programmie- ¨ rung entworfen und bietet nicht die Features, welche sich in moderneren Programmiersprachen durchgesetzt haben. Insbesondere kennt ein C Compiler das Modell der State Machine nicht und kann darum weder Fehler entdecken noch bestimmte Optimierungen durchführen.

Frameworks wie z.B. qp [\[12\]](#page-31-6) oder COMDES [\[1\]](#page-31-7) können einen erheblichen Teil der Infrastruktur von State Machines ubernehmen. Jedoch hat ein Framework nie die gesamte ¨ Kontrolle über den Kontrolfluss (z.B. kann ein *goto* nicht verhindert werden). Auch ist hier dem Compiler das Modell, welches der Programmierer benutzt, unbekannt.

Oft werden grafische Tools verwendet um State Machines zu erstellen, jedoch verliert man schnell die Übersicht [\[10\]](#page-31-8). Zwar kann eine grafische Repräsentation gerade für State Machines sehr hilfreich sein, hingegen beschränkt die ständige Benutzung der Maus resp. den Wechsel zwischen der Tastatur und der Maus fortgeschrittene Benutzer in der Produktivität. Beispiele solcher Tools ist z.B. das CIP-Tool [\[4\]](#page-31-9) oder Rational Rhapsody [\[17\]](#page-32-2), welches unter anderen auch die UML Definition fur State Machines ¨  $[18]$  unterstützt.

Weiter existiert mit nesC [\[7\]](#page-31-10) eine Programmiersprache, welche Komponenten und Kompositionen der Komponenten unterstützt, allerdings fehlt die Unterstützung von State Machines. Rebeca [\[14\]](#page-31-11) setzt ebenfalls ähnliche Ideen um, aber auch hier werden State Machines nicht unterstützt.

#### <span id="page-5-0"></span>1.2. Kurzbeschreibung Rizzly

Rizzly ist eine komponentenbasierte Programmiersprache. Eine Komponente implementiert, ähnlich wie ein Objekt, Interfaces. Dies beschreibt die Ereignisse, über welche das Objekt verändert wird. Für eine Komponente müssen auch Interfaces angegeben werden, welche diejenigen Ereignisse beschreiben, welche von der Komponente erzeugt werden. Erzeugt eine Komponente dieselben Ereignisse wie eine andere Komponente verwendet, so können diese zwei Komponenten mittels Sprachkonstrukten zusammengeschaltet werden. Solch eine Verbindung ist synchron, in einer späteren Version sollen auch asynchrone Verbindungen möglich sein.

Die Komponenten bestehen entweder aus anderen Komponenten und werden aus diesen zusammengesetzt, oder sie bestehen aus eigenständigem Code. Dieser kann momentan nur als als hierarchische State Machine implementiert werden.

Eine Komponente ist passiv - sie kann nur uber Ereignisse (welche durch die imple- ¨ mentierten Interfaces definiert sind) getriggert werden. Wird eine Komponente über ein Ereignis getriggert, so läuft die Ereignisbehandlung zu Ende. Dabei kann sie nicht durch ein anderes Ereignis unterbrochen werden (gleich wie synchroner Code in nesC [\[7\]](#page-31-10)). Allgemein wird dies als Run-To-Completion bezeichnet. Dadurch ist das System einfacher verständlich und somit auch einfacher zu programmieren, was schlussendlich zu weniger Fehlern führt. Weiter ist der Zustand der State Machine konsistent, Deadlocks werden minimiert [\[16\]](#page-32-4).

#### <span id="page-5-1"></span>1.3. Beispiel

In Listings [1](#page-6-0) und [2](#page-6-1) ist jeweils eine Velolicht-Steuerung in C respektive in Rizzly realisiert. Das Velolicht hat 3 Modi: Ausgeschaltet, Leuchten und Blinken. Dieses Beispiel zeigt bereits die ubersichtlichere Darstellung mit Rizzly State Machines. In den fol- ¨ genden Kapiteln wird die Bedeutung der Syntax und die Semantik genauer erklärt.

```
Listing 1: Velolicht-Steuerung in C.
  \begin{array}{c|cc}\n1 & # \text{define} & \text{OFF} & 0 \\
2 & # \text{define} & \text{ON} & 1\n\end{array}# \text{define}<br># \text{define}\begin{array}{c|cc}\n3 & # \text{define} & \text{BLINKOFF} & 2 \\
4 & # \text{define} & \text{BLINKON} & 3\n\end{array}BLINKON5
           static int state = OFF;
  7
  \begin{array}{c|c} 8 & \text{void init()} \\ 9 & 1 & \end{array}\begin{array}{c|c} 9 & \textbf{\textsterling} \\ 10 & \end{array}1ampOff();
11 }
\begin{array}{c} 12 \\ 13 \end{array}void tick ()
\begin{array}{c|c} 14 & \textbf{1} \\ 15 & \end{array}switch ( state ) {
16 case BLINKON:<br>17 lampOff();
\begin{array}{c|c} 17 & \text{1ampOff}(); \\ 18 & \text{state} = \text{BL} \end{array}state = BLINKOFF;\begin{array}{c|c} 19 & \text{break }; \\ 20 & \text{case BLI} \end{array}\begin{array}{c|c} 20 & \text{case } \text{BLINKOFF:} \\ 21 & \text{lambda(0):} \end{array}\begin{array}{c|c}\n 21 & \text{lambda}( \text{)};\n\hline\n 22 & \text{state} = \text{R}\n\end{array}22 \n\begin{array}{r}\n22 \n\end{array} state = BLINKON;<br>
23 \n\begin{array}{r}\n\text{break};\n\end{array}\begin{array}{c|c}\n 23 & \text{break;} \\
 24 & \text{.}\n\end{array}\rightarrow }
25 }
\frac{26}{27}27 void mode ()
\frac{28}{29}\begin{array}{c|c} 29 & \text{switch}(\text{state})\{30\} \end{array}\begin{array}{c|c} 30 & \text{case OFF:} \\ 31 & \text{lambda(} \end{array}lampOn();
32 state = 0N;
\begin{array}{c|c}\n 33 & \text{break;} \\
 34 & \text{case } \text{ON:} \n\end{array}\begin{array}{|c|c|c|}\n\hline\n34 & \text{case ON:} \\
\hline\n35 & \text{state:} \n\end{array}\begin{array}{c|cc}\n 35 & \text{state} = \text{BLINKON}; \\
 36 & \text{break}; \\
 \end{array}36 break;<br>37 case BLI
                        case BLINKON:
\begin{array}{c|c} 38 & \text{1ampOff}(); \\ 39 & \text{state} = 0 \end{array}state = OFF;40 break ;
41 case BLINKOFF:<br>42 state = OFF;
\begin{array}{c|c}\n 42 & \text{state} = \text{OFF}; \\
 \hline\n 43 & \text{break}.\n \end{array}break;<br>}
\begin{array}{c|c} 44 & 45 \end{array}45 }
```

```
Listing 2: Velolicht-Steuerung in Rizzly.
```

```
\frac{1}{2} Off = state()
  \begin{array}{c|c} 2 & \text{initial} \\ 3 & \text{entry} \end{array}\begin{array}{c|c} 3 & \text{entry} \\ 4 & \text{lam} \end{array}\begin{array}{c|c} 4 & \texttt{lamp.off}() \\ 5 & \texttt{end} \end{array}\begin{array}{c|c} 5 & \textbf{end} \\ 6 & \textbf{end} \end{array}end
  8 \nvert\n 0n = state()<br>9 entry
\begin{array}{c|c} 9 & \text{entry} \\ 10 & \text{lam} \end{array}\begin{array}{c|c} 10 & \texttt{lamp.on()} \\ 11 & \texttt{end} \end{array}\begin{array}{c|c} 11 & \textbf{end} \\ 12 & \textbf{end} \end{array}end
\frac{13}{14}\begin{array}{c|cc}\n 14 & \text{Blink} & = \text{state} \\
 \hline\n 15 & \text{end}\n \end{array}h_n\frac{16}{17}\begin{array}{c|c}\n 17 \quad \text{BlinkOn} = \text{state}(\text{Blink}) \\
 \hline\n 18 \quad \text{initial}\n \end{array}\begin{array}{c|c} 18 & \text{initial} \\ 19 & \text{entry} \end{array}\begin{array}{c|c} 19 & \text{entry} \\ 20 & \text{lam} \end{array}lamp. on()\begin{array}{c|c} 21 & \textbf{end} \\ 22 & \textbf{end} \end{array}end
23
24 BlinkOff = state (Blink)<br>25 entry
\begin{array}{c|c}\n 25 & \text{entry} \\
 \hline\n 26 & \text{lamm}\n \end{array}\begin{array}{c|c} 26 & \text{lamp.off ()} \\ 27 & \text{end} \end{array}\begin{array}{c|c} 27 & \textbf{end} \\ 28 & \textbf{end} \end{array}end
\frac{29}{30}\begin{array}{c|cc}\n 30 & \text{transition } 0 \text{f f to } 0 \text{n} \\
 31 & \text{bv mode. pressed} \end{array}by mode.pressed () end
\frac{32}{33}\begin{array}{c|cc}\n 33 & \text{transition} & \text{On to Blink} \\
 34 & \text{by mode pressed() en}\n \end{array}by mode.pressed () end
\frac{35}{36}transition Blink to Off
37 by mode . pressed () end
38
            transition BlinkOn to BlinkOff
40 by time . tick () end
41
42 transition BlinkOff to BlinkOn
43 by time.tick () end
```
7

#### <span id="page-7-0"></span>2. Syntax und Semantik

#### <span id="page-7-1"></span>2.1. Allgemein

Die Definition der Syntax ist im Anhang in Listing [30](#page-40-1) dargestellt. Generell orientiert sich die Syntax an Pascal. Allerdings wurde auf das Semikolon als Statement-Trenner verzichtet. Whitespaces wie Tabulator und Newlines können überall hinzugefügt werden. Kommentar kann wie in C deklariert werden. So startet ein Zeilenkommentar mit einem doppelten Slash (//), der Blockkommentar startet mit einem Slash-Stern (/\*) und endet mit einem Stern-Slash (\*/).

#### <span id="page-7-2"></span>2.2. Interfaces

Listing 3: Interface Definition in Rizzly.

```
1 interface ExampleInterface
2
3 function newSymbol ( symbol: Integer )
4 function finished ()
5 query error (): Boolean
```
Interfaces werden separat in je einer Datei definiert. Wie in Listing [3](#page-7-4) zu sehen gibt es zwei verschiedene Typen von Einträgen. Function beschreibt ein Ereignis. Dieses kann zusätzlich Daten in Form von Argumenten beinhalten. Rückgabewerte sind nicht möglich. Query dient der Abfrage von Informationen und hat deshalb immer einen Rückgabewert. Parameter können im jetzigen Stand nicht übergeben werden.

#### <span id="page-7-3"></span>2.3. Komponenten

Komponenten sind eigenständige Einheiten, welche nur über die verwendeten Eingangsund Ausgangs-Interfaces definiert sind. In den Interfaces können Messages und Queries definiert sein. Eine Message berichtet über ein Ereignis und kann Daten enthalten. Meist löst eine Message eine Zustandsänderung und weitere Messages aus. Queries dagegen dienen der Abfrage von Komponenten und können keine Zustandsänderung an der abgefragten Komponente auslösen.

<span id="page-8-4"></span>Listing 4: Header einer Komponente. Dieser sieht fur die verschiedenen Komponenten ¨ immer gleich aus.

```
1 component Example
2
3 import
4 AnotherComponent
5 AnInterface
6
7 interface
\begin{array}{c|c} 8 & \text{input} \\ 9 & \text{in} \end{array}in : AnInterface
10
11 output
12 out : AnInterface
```
#### <span id="page-8-0"></span>2.4. Dateinamen, Namespace

Jede Komponente und jedes Interface muss in einer separaten Datei definiert werden. Dies hat zur Folge, dass ein Programm schnell aus vielen Dateien besteht. Zur bessern Übersicht sollte das Programm über mehrere Verzeichnisse verteilt werden. Die Verzeichnishierarchie entspricht den Namespaces im Programm. Um eine Datei zu importieren muss der gesamte Namespace angegeben werden. Bei der Verwendung einer Komponente (wie in Listing [5](#page-8-1) Zeile [9](#page-8-2) bis [11\)](#page-8-3) oder eines Interfaces kann der Bezeichner verwendet werden. Ist dieser nicht eindeutig muss so viel vom Namespace mitangegeben werden bis sich die beiden Namespaces unterscheiden.

Listing 5: Verwendung von Namespaces

```
\frac{1}{2} import
 \begin{array}{c|c} 2 & \text{comp. os.Timer} \\ 3 & \text{comp.io. syste} \end{array}comp.io.system. Base
 4 comp . os . system . Base
 5
 6 implementation composition
 7
 8 component
\begin{array}{c|cc} 9 & \text{timer} & \text{: Timer} \\ 10 & \text{io} & \text{: io.sy} \end{array}10 io : io . system . Base
11 os : os.system.Base
```
#### <span id="page-9-0"></span>2.5. Komposition

Eine Komposition ist eine Komponente, welche aus anderen Komponenten zusammengesetzt ist. Die Komponenten können untereinander sowie mit den Interfaces der ¨ausseren Komponente verdrahtet werden. Die Reihenfolge, in welcher die Komponenten aufgeführt sind, entspricht der Reihenfolge der Initialisierung der Komponenten. Wird eine Message von mehreren Empfängern verwendet (siehe Listing [6](#page-9-2) Zeile [16](#page-9-3) und [17\)](#page-9-4), so entspricht die Reihenfolge der Zustellung der Reihenfolge der Definition.

Listing 6: Komposition

```
1 interface
2 input
3 ifaceIn : SomeInterface
4
\begin{array}{c|c} 5 & \text{output} \\ 6 & \text{ifac} \end{array}6 ifaceOut : SomeInterface
 7
8 implementation composition
9
10 component
11 instA : classA
12 instB : classB
13
14 connection
15 | ifaceIn -> instA.ifaceIn
16 instA.ifaceOut -> ifaceOut
17 instA.ifaceOut -> instB.ifaceIn
```
<span id="page-9-4"></span><span id="page-9-3"></span>Eine Komposition kann als Graph aufgefasst werden (siehe Abbildung [11,](#page-26-1) Seite [27\)](#page-26-1). Die Komponenten sind dabei Knoten und die Verbindungen Kanten. Es ist nicht erlaubt, in dem Graphen Zyklen zu erstellen. Da die Verbindungen synchron sind, wurde dies ¨ die Run to Completion Semantik verletzen. In Zukunft sollen auch asynchrone Verbindungen sowie aktive Komponenten realisiert werden. In solch einem Setting sind dann auch Zyklen möglich.

#### <span id="page-9-1"></span>2.6. Zustände

Jeder Zustand wird mit einem separaten Eintrag deklariert. In der einfachsten Ausfuh- ¨ rung wird nur der Name des Zustands benötigt. Ein Zustand kann auch innerhalb eines anderen Zustands definiert werden. Dazu wird der Zustand angegeben, in welchem der neue Zustand definiert wird. In Listing [7](#page-10-0) sind die Zustände BA und BB Unter-Zustände von B, B ist ein zusammengesetzter Zustand. Die Hierarchie der Zustände bilden wie in Abbildung [1](#page-10-1) dargestellt einen Baum. Intern verwendet Rizzly einen Wurzelknoten welcher die Zustände ohne übergeordneten Zustand als Kinder hat. Die State Machine kann nur in Zuständen sein, welche den Blättern entsprechen, implizit ist sie dann auch in allen übergeordneten Zuständen. Jeweils ein Kind-Zustand muss als der initiale Zustand deklariert sein.

Listing 7: Zustand Deklaration

```
1 \mid A = state()2 initial
 3 end
 4
 5 \mid B = state()6 end
 7
8 \big| BA = state(B)<br>9 initial
       9 initial
10 end
11
12 BB = state (B)
13 end
```
<span id="page-10-1"></span>Abbildung 1: State Machine im Querschnitt. Initiale Zustände sind doppelt gezeichnet.

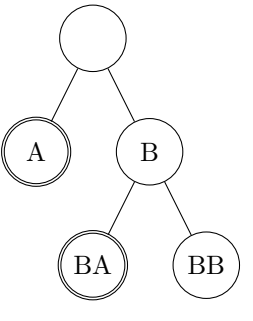

Innerhalb eines Zustands können, wie in Listing [8](#page-11-1) dargestellt, Variablen deklariert werden. Diese sind solange gultig wie man sich in dem Zustand befindet. Ein Verlassen ¨ des Zustands zerstört den Inhalt der Variablen. Variablen sind in dem Zustand, in welchem sie definiert sind, sowie allen Unter-Zuständen sichtbar.

Ein Zustand kann Entry und Exit Funktionen besitzen, diese werden ausgefuhrt wenn ¨ man in einen Zustand hineinkommt respektive ihn verlässt. Listing [9](#page-11-2) zeigt die Deklaration von Entry/Exit Funktionen.

Listing 8: Zustands-Variablen

```
1 \mid A = state()2 var
3 a : Integer
4 b : Boolean
5 end
```
Listing 9: Entry/Exit Funktionen

<span id="page-11-2"></span>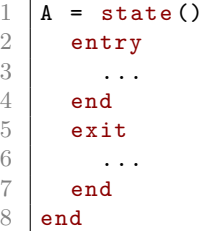

#### <span id="page-11-0"></span>2.7. Transitionen

Eine Transition beschreibt, wann von einem Zustand in einen anderen gewechselt wird. Sie bietet die einzige Möglichkeit den Zustand einer Komponente zu ändern. Dies gilt auch für die Variablen von Zuständen. Transitionen werden durch Ereignisse, welche von ausserhalb der Komponente kommen, ausgelöst. Jedes Ereignis kann in einer Komponente genau eine oder keine Transition auslösen.

Listing 10: Eine einfache Transition

<span id="page-11-3"></span>

|  |  |  |  |  |  | 1 transition A to B by time.tick() end |  |
|--|--|--|--|--|--|----------------------------------------|--|
|--|--|--|--|--|--|----------------------------------------|--|

Wie in Listing [10](#page-11-3) dargestellt wird jede Transition separat spezifiziert. Minimal notwendig ist der Zustand den man verlässt (Source), der Zustand zu welchem man wechselt (Destination) sowie das triggernde Ereignis. Diese Lösung wurde gewählt, weil eine Transition im Modell ebenfalls eine atomare Einheit ist und z.B. eine Gruppierung nach Zustand oder Ereignis eine künstliche Ordnung erzwingen würde. Der Programmierer ist frei wie Transitionen sortiert werden sollen.

Source und Destination können beliebige Zustände sein, auch zusammengesetzte. Ist der Source Zustand ein zusammengesetzter wird die Transition dann durchgefuhrt, ¨ wenn kein enthaltener Zustand bereits eine Transition durchführen kann. Falls die Destination ein zusammengesetzter Zustand ist, wird jeweils zum initialen Zustand gewechselt. Bei einer Transition werden alle Entry/Exit Funktionen bis zum tiefsten gemeinsamen Zustand ausgeführt.

Mit Hilfe von Guards können Transition bedingt benutzt werden. Ein Guard ist ein Prädikat, welches bei den Transition zusätzlich angegeben wird (siehe auch Listing [11\)](#page-12-1). Das Prädikat kann auf Variablen vom Source-Zustand<sup>[1](#page-0-0)</sup> oder Parameter des Ereignis zugreifen. Es können alle pure Functions benutzt werden. Sind zwei oder mehrere Transitionen mit demselben Source- sowie Destination-Zustand definiert und die Guards nicht disjunkt, so wird erst das Prädikat derjenigen Transition geprüft, welche zuoberst in der Datei definiert wurde. Ist das Prädikat erfüllt, wird die Transition durchgeführt. Wenn nicht wird mit den verbleibenden Transitionen fortgefahren.

Listing 11: Eine Transition mit einem Guard

<span id="page-12-1"></span>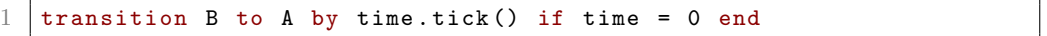

Schlussendlich kann eine Transition auch einen Body haben. Dies ist eine Liste von Statements, welche ausgefuhrt werden, wenn eine Transition benutzt wird. Im Bo- ¨ dy kann auf Variablen des Source- und Destination-Zustand sowie des auslösenden Ereignis zugegriffen werden. Auch können Aktionen ausgelöst sowie Variablen des Destination-Zustand beschrieben werden. Listing [12](#page-12-2) zeigt solch eine Transition.

Listing 12: Eine Transition mit einem Body

```
1 transition B to A by time.tick() do
2 time := time - 1
3 end
```
#### <span id="page-12-0"></span>2.8. Sichtbarkeitsbereich und Ausführungsreihenfolge bei einer **Transition**

Der Sichtbarkeitsbereich und die Reihenfolge der Code-Ausfuhrung einer umfangrei- ¨ cheren Transition ist nicht automatisch klar. Für die in Abbildung [2](#page-13-2) dargestellte Transition T von A nach E gilt folgendes:

 $1$ beziehungsweise eines höheren Zustand

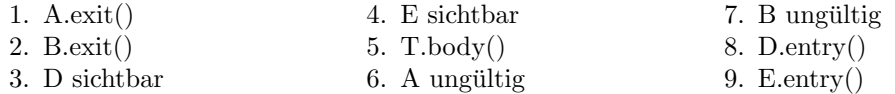

Abbildung 2: Ablauf einer umfangreicheren Transition in einer hierarchischen State Machine. Die Kreise mit den Buchstaben sind Zustände. Die Linien zwischen den Zuständen zeigen die Hierarchie.

<span id="page-13-2"></span>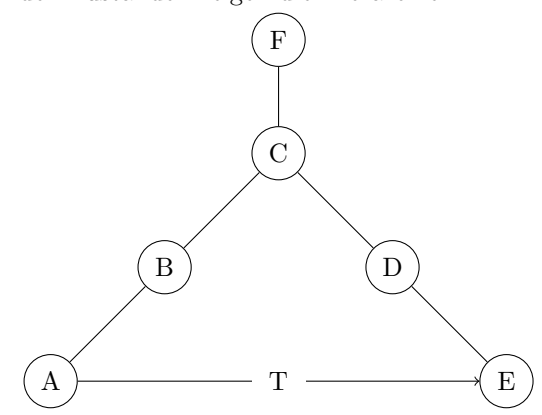

Dabei ist es egal, ob die Transition A, B, C oder F als Source-Zustand hat (insofern keine andere Transition T überschreibt). Da C und F nicht verlassen werden, wird bei einer Transition von A nach E niemals eine Entry/Exit Funktion von C oder F aufgerufen.

#### <span id="page-13-0"></span>2.9. Hierarchische endliche State Machines

Die Implementation des Verhaltens kann mittels hierarchical finite State Machines (HFSM) realisiert werden. Dazu werden Zustände und Transitionen, wie vorhin beschrieben, verwendet. Es wäre auch möglich, dieselbe Funktionalität mit "einfachen" State Machines (nicht hierarchische, ohne zusätzliche Funktionalität) zu realisieren. Dies würde jedoch in umfangreicherem Code enden. Die Funktionalität müssten mehr-mals programmiert werden, was schlussendlich fehleranfällig ist. Wie in Kapitel [3.2](#page-15-2) erwähnt übernimmt dies Rizzly.

#### <span id="page-13-1"></span>2.10. Queries und HFSM

Queries werden pro Zustand implementiert. Implementiert ein zusammengesetzter Zustand eine Query, so wird diese Implementation auch von den Unter-Zuständen benutzt. Implementiert allerdings ein Unter-Zustand dieselbe Query wie ein übergeordneter Zustand, so wird immer die tiefstmögliche Implementation verwendet. Für jeden Zustand müssen alle in den verwendeten Interfaces definierten Queries implementiert sein. Dies kann entweder direkt im Zustand oder in einem übergeordneten geschehen. In Listing [13](#page-14-0) ist die Implementation einer Query zu sehen.

Listing 13: Deklaration einer Query in einem Zustand

```
\begin{array}{c|cc}\n1 & A & = & \mathtt{state}\n\end{array} (1)
\begin{array}{c|c} 2 & \text{query} \text{ info.getInfo().Integer} \\ 3 & \text{return} \end{array}\begin{array}{c|c}\n3 & \text{return } 42 \\
\hline\n4 & \text{end}\n\end{array}\begin{array}{c|c} 4 & \textbf{end} \\ 5 & \textbf{end} \end{array}5 end
```
#### <span id="page-15-0"></span>3. Technische Umsetzung

<span id="page-15-3"></span>Wie in Abbildung [3](#page-15-3) dargestellt besteht der Rizzly Compiler aus drei grösseren Modulen. Als Parser wird Styx und als Backend wird GCC verwendet. Die Transformierung vom AST zu C wurde selbst geschrieben. Der ganze Compiler wurde unter Debian GNU/Linux entwickelt. Der Source des Compilers kann unter [http://www.n.ethz.](http://www.n.ethz.ch/~ursf/download/rizzly/compiler.zip) [ch/~ursf/download/rizzly/compiler.zip](http://www.n.ethz.ch/~ursf/download/rizzly/compiler.zip) gefunden werden.

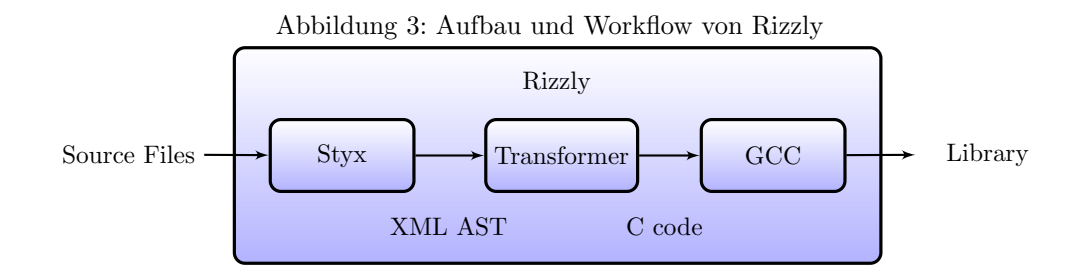

#### <span id="page-15-1"></span>3.1. Parser

Um die Rizzly Files zu parsen wird Styx [\[3\]](#page-31-12) verwendet. Styx erfullt die Kriterien einer ¨ Freien Lizenz (GNU General Public License, GPL), dass er ohne virtuelle Maschine auskommt, eine saubere Definition der Sprache zulässt sowie dass er einen generischen AST generieren kann, welcher sich einfach in ein XML schreiben lässt. Dass Styx bereits in den Debian Repositories vorhanden war, trug endgultig zu der Wahl bei. ¨

Die Syntax-Definition von Rizzly ist im Anhang unter Listing [30](#page-40-1) zu sehen. Styx generiert daraus C Code welcher den AST im Speicher aufbaut. Ein kleines C Programm verwendet den generierten Code, um eine Datei zu parsen und anschliessend das XML zu schreiben.

#### <span id="page-15-2"></span>3.2. Transformierung

Wie bereits erwähnt wurde das Transformationsmodul selbst erstellt. Als Programmiersprache wurde Object Pascal verwendet. Entwickelt wurde unter Lazarus, kompiliert mit dem FreePascal Compiler.

Da der Compiler alle Source Files auf einmal braucht, ist der Compiler Driver ebenfalls im Transformationsmodul enthalten. Der Compiler Driver lädt alle Rizzly Sourcen, aus welchen dann ein Abstract Semantic Graph (ASG) erstellt wird. Durch die semantische Prufung und Verlinkung werden in dieser Phase erste Fehler und Probleme ¨ entdeckt. Dies umfasst fehlende Dateien, falsch benannte Namespaces, nicht gefundene Dateien, nicht vorhandene Interfaces, inkompatible Interfaces, mehrfach implementierte Queries, nicht vorhandene Parent-States, doppelt definierte States, nicht vorhandene Initiale States sowie inkompatible Typen.

Auf dem ASG werden diverse Fehlerprüfungen durchgeführt. So werden die Verbindungen der Komposition auf Zyklen überprüft und allenfalls wird ein Fehler ausgegeben. Innerhalb einer State Machine werden Zustände, welche nicht erreicht werden, gefunden und als Warnung ausgegeben. Weiter wird sichergestellt, dass alle Queries auf ein Input Interface verbunden sind und die Implemetationen der Queries den Zustand der Komponente nicht verändern.

Als Output produziert der Transformer C-Sourcecode. Die Gründe dafür sind die einfachere Generierung sowie die Plattformunabhängigkeit von C- gegenüber Assemblercode. Ausserdem ist C universell einsetzbar, da es für praktisch alle Mikrocontroller einen C Compiler gibt. Weiter ist das Debuggen und somit die Fehlersuche einiges einfacher, wenn der zu untersuchende Code in C ist. Einen Output in einer "höheren" Sprache ist ebenfalls nicht geeignet, da dadurch die Benutzbarkeit fur Mikrocontroller ¨ verloren geht. Das Erstellen einer Library, welche in einer beliebigen Sprache benutzt werden kann, ist ebenfalls am einfachsten wenn der Code als C Source vorliegt.

Pro Interface wird eine C Headerdatei generiert. Diese spezifiziert eine Struktur mit Funktionspointern, welche den Funktionen entsprechen. Ein Beispiel ist in Listing [14](#page-16-0) zu sehen.

<span id="page-16-0"></span>Listing 14: Interface CalcActn.rzy als C Headerdatei. Die Rizzly Datei dazu ist in Listing [15](#page-17-1) zu finden.

```
1 \mid \# \text{ifndef } \_\text{cl}CalcActn\_\text{h} \_\text{cl}2 \# define \_CalcActn_h<sub>-</sub>
3
4 typedef struct
5 \mid \textbf{f}6 void (*evt_showValue) (void *instance, const int n );
7 void (*evt_noOpError) (void *instance);
8 \mid } __ifa_CalcActn_t;
9
10 # endif
```
Für jede Komponente wird eine Header- sowie eine Sourcedatei generiert. In der Headerdatei wird eine Struktur für das Interface definiert. Weiter ist eine Struktur mit allen Elementen enthalten, welche zu der Speicherung des Zustands benötigt werden oder Listing 15: Das Interface CalcActn.rzy.

```
1 interface CalcActn
2
3 function showValue (n: Integer)
4 function noOpError()
```
der Verlinkung der Komponente dienen. Listing [16](#page-18-0) zeigt die C Headerdatei einer State Machine Komponente. Auch sind darin immer die Pointer fur die Callback-Funktionen ¨ gespeichert. Falls es sich um eine Composite Komponente handelt, werden die Strukturen der einzelnen Komponenten in die Headerdatei geschrieben. Handelt es sich jedoch um eine State Machine Komponente, so wird der Zustand sowie die Zustandsvariablen geschrieben. Die C Sourcedatei enthält den Code für die Verbindungen im Falle einer Komposite Komponente.

Da C keine Möglichkeit bietet, State Machines native zu definieren, kann eine State Machine Komponente nicht direkt ubersetzt werden. Die hierarchische State Machine ¨ wird in eine "normale" State Machine transformiert. Mit "normal" ist hier eine State Machine gemeint, welche keine Hierarchie besitzt, alle zusammengesetzten Zustände entfallen. Transitionen, welche solch einen Zustand als Source-Zustand definiert haben, werden zu allen Blatt-Zustand kopiert. Entry/Exit Funktionen werden in die Transitionen kopiert. Die Zustands-lokalen Variablen bleiben enthalten. Pro Ereignis wird eine C Funktion generiert. Darin ist ein grosser Switch-Case enthalten, welcher an-hand des Zustands den Code der entsprechenden Transition ausführt. Listing [17](#page-19-0) zeigt den generierten Code solch einer Funktion.

#### <span id="page-17-0"></span>3.3. Backend

Als Backend dient GCC, welcher alle C Files in eine Library kompiliert. Da GCC Extensions für die Initialisierung von Strukturen verwendet werden, können die Dateien nicht mit einem anderen Compiler kompiliert werden. Dagegen ist es möglich, die temporären C Files zu behalten und diese für ein anderes Target zu kompilieren.

Zur einfacheren Verwendung der Library in einem FreePascal Programm wird ein Pascal Modul generiert, welches die Funktionsprototypen sowie benötigte Typen enthält.

<span id="page-18-0"></span>Listing 16: C Interface der Komponente Calc.rzy (Ausschnitt). Die Komponente Calc.rzy ist in Listing [21](#page-34-2) zu finden.

```
\frac{1}{2} typedef struct
 \begin{array}{c|c} 2 & \textbf{1} \\ 3 & \textbf{1} \end{array}__ifa_CalcActn_t action;
 4 } __ifa_Calc_t ;
 5
 \begin{array}{c|cc}\n6 & \text{typedef} & \text{struct} \\
7 & 4\n\end{array}\mathfrak{g}8 const __ifa_Calc_t *callback;
 9 void * context;
10 struct {
11 int state; \frac{1}{2} // Zustand
12 union { // Alle hoechsten Zustaende<br>13 struct { // Zustand "Top"
                                               11 Zustand "Top"
14 int leftNum ; // Variablen des Zustands " Top "
15 int prevOp;
16 union { // Alle Kinder - Zustaende von " Top "
17 Struct { // Zustand "ParseNum"
18 int num; // Variablen des Zustands "ParseNum"
19 } ParseNum;
\begin{array}{c|c}\n 20 & & \text{ } \\
 21 & & \text{ } \\
\end{array}\begin{array}{c|c}\n 21 & \text{ } & \text{ } & \text{Top}; \\
 22 & \text{ } & \text{ } & \text{.} \n\end{array}\begin{array}{c|c} 22 & \longrightarrow; \\ 23 & \longrightarrow; \text{st} \end{array}\begin{array}{c|c} 23 & \text{ } & \text{5} & \text{24} \\ 24 & \text{ } & \text{6} & \text{cm} \\ 25 & \text{cm} & \text{26} \end{array}\} _{-} cmp_Calc_t;
25
26 void __evt_Calc_cmd_clear ( __cmp_Calc_t *instance );
27 void __evt_Calc_cmd_operand ( __cmp_Calc_t *instance, const int op
            ) ;
28 \vert void __evt_Calc_cmd_number ( __cmp_Calc_t *instance, const int n)
           ;
```
<span id="page-19-0"></span>Listing 17: C Code der Komponente Calc.rzy (Ausschnitt). Der relevante Code der Komponente Calc.rzy ist in Listing [18](#page-19-1) dargestellt.

```
\frac{1}{2} void __evt_Calc_cmd_number ( __cmp_Calc_t *instance, const int n )
     \mathfrak{g}3 switch ( instance -> stor. state )
 \begin{array}{c|c} 4 & \mathbf{6} \\ 5 & \mathbf{6} \end{array}case ST_StartNum:
 \begin{array}{c|c}\n6 & \text{f}\n\hline\n7 & \text{f}\n\end{array}instance ->stor. Top. ParseNum. num = n;
 8 instance -> callback -> action . evt_showValue ( instance -> context<br>
, n );
                   , n
 9 instance -> stor.state = ST_ParseNum;
\begin{array}{c|c} 10 & \text{break }; \\ 11 & \text{} \end{array}\begin{array}{c} 11 \\ 12 \end{array}case ST_ParseNum:
13 {
14 instance -> stor . Top . ParseNum . num = ((instance -> stor . Top.
                   ParseNum.num*10)+n;
15 instance -> callback -> action . evt_showValue ( instance -> context
                   , instance->stor.Top.ParseNum.num );
16 instance -> stor.state = ST\_ParseNum;<br>17 break:
           break;<br>}
\begin{array}{c|c} 18 & \\ 19 & \end{array} }
19 }
20 \mid }
```
Listing 18: Rizzly Code des in Listing [17](#page-19-0) dargestellten C Codes.

```
1 transition StartNum to ParseNum by cmd.number (n: Integer ) do
2 num := n
3 action.showValue(n)
4 end
5
6 transition ParseNum to ParseNum by cmd.number (n: Integer ) do
7 num := num * 10 + n<br>8 action.showValue(num)
     action.showValue ( num )
9 end
```
#### <span id="page-20-0"></span>4. Beispiele

Im Folgenden werden anhand verschiedener Beispiele die vielfältigen Anwendungsgebiete von Rizzly aufgezeigt. Die erwähnten Listings zu den Beispielen sind im Anhang enthalten, der Code aller Beispiele kann von [http://www.n.ethz.ch/~ursf/](http://www.n.ethz.ch/~ursf/download/rizzly/examples.zip) [download/rizzly/examples.zip](http://www.n.ethz.ch/~ursf/download/rizzly/examples.zip) heruntergeladen werden.

#### <span id="page-20-1"></span>4.1. Rechner

Grafische Oberflächen sind reaktive Systeme, deshalb lassen sich diese gut mit Rizzly umsetzten. Ein einfacher Rechner wurde von Java[2](#page-0-0) nach FreePascal/Lazarus portiert. Dieselbe Funktionalität wurde auch mit Rizzly umgesetzt. Abbildung [4](#page-20-2) zeigt die Oberfläche des Rechners. Die Zahlen 0 bis 9 lösen ein "number" Ereignis aus, + -  $*/$  = ein "operand" Ereignis und CLR das "clear" Ereignis.

<span id="page-20-2"></span>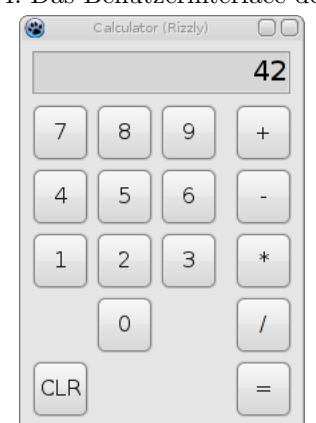

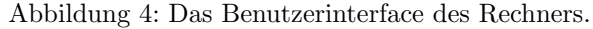

Listing [20](#page-34-3) zeigt die FreePascal-Version, Listing [21](#page-34-2) das Rizzly Pendant und Abbildung [5](#page-21-1) schliesslich die State Machine dazu. Da in Rizzly die Zustände explizit definiert und Ereignisse je nach Zustand unterschiedlich behandelt werden, ist der Code in Rizzly einiges übersichtlicher geworden.

<sup>2</sup>Original von [http://www.leepoint.net/notes-java/examples/components/calculator/calc.](http://www.leepoint.net/notes-java/examples/components/calculator/calc.html) [html](http://www.leepoint.net/notes-java/examples/components/calculator/calc.html)

Abbildung 5: Die State Machine des Rechners.

<span id="page-21-1"></span>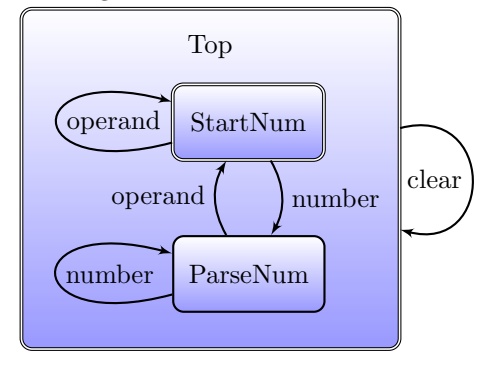

#### <span id="page-21-0"></span>4.2. Förderband

Dieses Beispiel zeigt verschiedene Aspekte von Rizzly. Darunter fallen hierarchische State Machines, Kompositionen, Queries und mehr.

Die Anwendung ist ein Förderband welches Kisten transportiert. Dabei läuft das Förderband nur, wenn mindestens eine Kiste auf dem Förderband ist. Ein Sensor am Anfang des Förderbandes meldet das Auflegen einer Kiste. Ein anderer am Ende meldet das Entnehmen. Der Motor des Förderbandes verfügt ausserdem über eine automatische Übertemperaturabschaltung. Sobald der Temperatursensor die Übertemperatur meldet, schaltet der Motor aus. Solange die Temperatur nicht im Normalbereich ist, kann der Motor nicht wieder angeschaltet werden. Nach einer Übertemperaturabschaltung muss das Förderband so lange manuell bedient werden, bis keine Kiste mehr auf dem Förderband ist<sup>[3](#page-0-0)</sup>.

Die Motorsteuerung ist in Abbildung [6](#page-22-0) dargestellt, in Listing [22](#page-35-1) ist der Code dazu. Der Zustand Top wird für die overheated Transition benötigt. Da keine andere Transition das Ereignis overheated benutzt, wird immer in den Zustand OverTemp gewechselt wenn das Ereignis overheated eintritt.

Die Logik des Förderbandes zeigt Abbildung [7,](#page-23-0) Listing [23](#page-36-0) zeigt den Code. Auf der obersten Ebene kann zwischen dem automatischen und manuellen Modus umgeschaltet werden. Im manuellen Modus läuft das Förderband immer, im automatischen nur dann, wenn eine Kiste auf dem Förderband ist. Dazu zählt die Variable items die Anzahl Kisten auf dem Förderband. Das Ereignis load inkrementiert items, free dekrementiert.

 $3$ Die Übertemperatur ist wahrscheinlich entstanden weil zu viele Kisten auf dem Förderband waren. Wenn nun Kisten manuell entfernt werden hat die Steuerung keine Ahnung, wie viele Kisten auf dem Förderband verbleiben.

<span id="page-22-0"></span>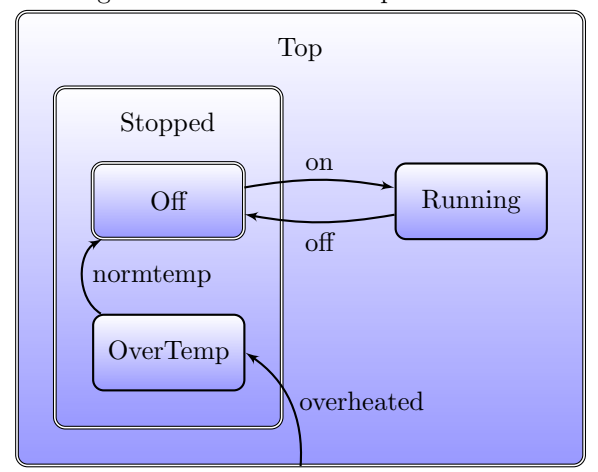

Abbildung 6: Motor mit Übertemperatur-Abschaltung

Die Zusammenschaltung der Komponenten zeigt Abbildung [8](#page-23-1) und Listing [24](#page-37-1) zeigt den Code. Das Interface motorState der Komponente Motor wird nicht benutzt. Da das Interface nur eine Query beinhaltet ist auch so die gesamte Funktionalität von Motor gewährleistet.

Schliesslich zeigen die Listings [25,](#page-37-2) [26,](#page-37-3) [27](#page-37-4) und [28](#page-37-5) die verwendeten Interfaces.

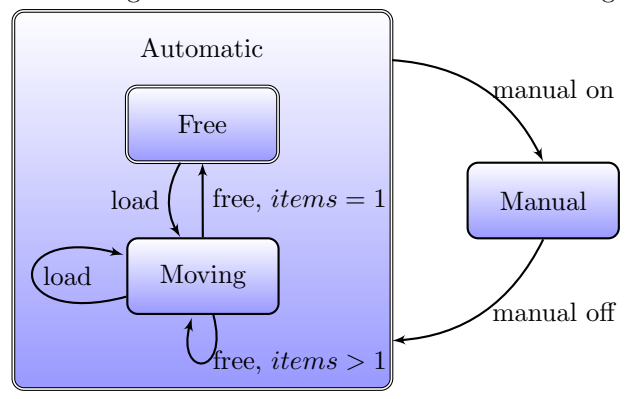

<span id="page-23-0"></span>Abbildung 7: Förderband mit manueller Bedienung

Abbildung 8: Zusammenschaltung des Motors und des Förderbandes

<span id="page-23-1"></span>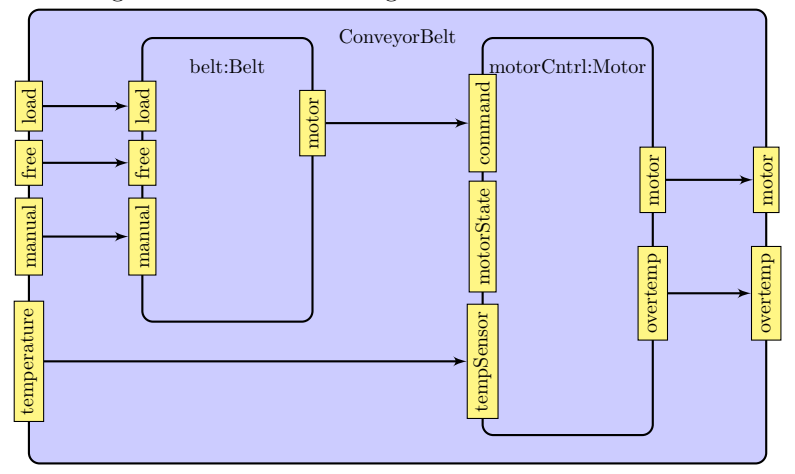

#### <span id="page-24-0"></span>4.3. Wecker

Dieses Beispiel beschreibt die komplette Implementation eines Weckers. Die Funktionalität besteht aus der Anzeige der Uhrzeit, Einstellen der Uhrzeit, Einstellen der Weckzeit, dreifache Wiederholung eines einminutigen Alarms wenn die Weckzeit erreicht ¨ wurde, Aktivierung/Deaktivierung des Weckers und Snooze Knopf um den Alarm 4 Minuten zu unterdrücken.

<span id="page-24-1"></span>Abbildung 9: GUI des Simulators des Weckers. Mit Mode kann zwischen der Anzeige der Uhrzeit, Einstellen der Uhrzeit und Einstellen der Weckzeit umgeschaltet werden. Mit HR und MIN können die Stunden resp. Minuten eingestellt werden. Alarm aktiviert/deaktiviert den Alarm.

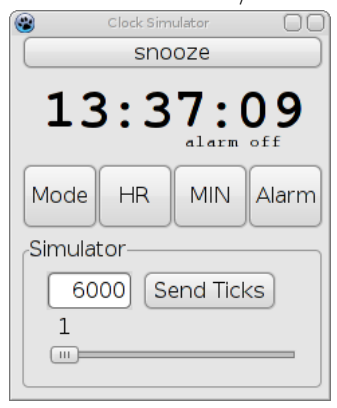

Um die Funktionalität zu testen wurde ein Simulator, dessen GUI in Abbildung [9](#page-24-1) dargestellt ist, erstellt. Die Ereignisse der Buttons werden direkt zu dem von Rizzly generierten Code geschickt. Die Information fur die Anzeige kommt ebenfalls direkt ¨ von dem generierten Code. Nicht sichtbar ist ein Timer, welcher alle 10 Millisekunden einen Tick generiert. Der Simulator stellt also nur das GUI zur Verfugung. Die gesamte ¨ Logik wurde mit Rizzly realisiert.

Der Wecker besteht aus 21 Source Dateien, davon 11 Interfaces, 7 State Machines und 3 Composite Komponenten. Abbildung [10](#page-25-0) zeigt den Importgraph. Die Blätter entsprechen den State Machines und die inneren Knoten den Composite Komponenten. Dabei wird auch eine weiteren Stärke von Rizzly ersichtlich. Wie in Abbildung [11](#page-26-1) zu sehen, sind die Komponenten Alarm, Button, Mode, Ui und Time stark voneinander abhängig, es besteht jedoch keine direkte Abhängigkeit zwischen ihnen. Die einzigen Abhängigkeiten zwischen Komponenten bestehen dann, wenn eine Composite Komponente andere Komponenten verwendet.

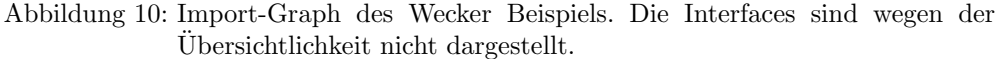

<span id="page-25-0"></span>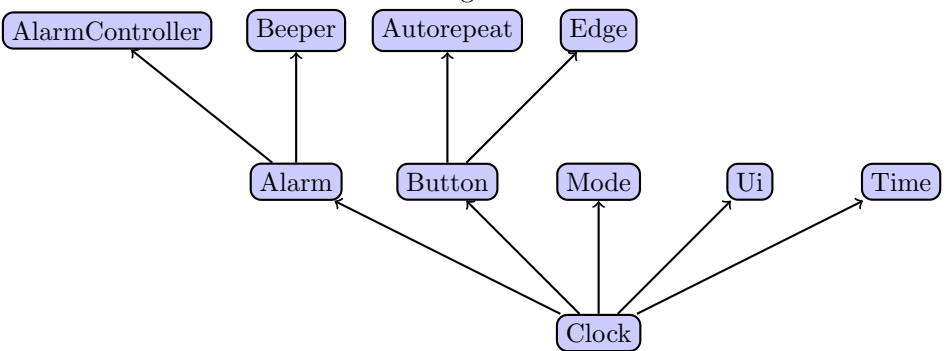

Die Zuständigkeiten der Komponenten sind wie folgt realisiert:

Clock ist die oberste Komponente und realisiert den gesamten Wecker.

- Time zählt die aktuelle Uhrzeit anhand der Ticks und löst jede neue Sekunde ein Ereignis aus.
- Ui Kontrolliert das Benutzerinterface. Im Normalfall zeigt es die Uhrzeit an, durch eine Modus-Umschaltung kann eine Zeit manipuliert werden.
- Mode kontrolliert den Modus für das Ui und stellt sicher, dass die eingestellte Zeit an die entsprechende Komponente (Alarm oder Time) weitergeleitet wird.
- Button dekodiert die Tasten Ereignisse "Pressed" und "Released" zu einem "Click" Ereignis.
- Autorepeat Wiederholt das Click Ereignis automatisch wenn man länger auf einer Taste bleibt.
- Edge implementiert eine Kantendetektion. In diesem Fall generiert es aus einem "Pressed" Ereignis einen "Click" Ereignis
- Alarm implementiert die Weck-Funktion.
- AlarmController löst den Alarm für eine Minute (oder weniger wenn der Snooze Button getätigt wurde) aus, wenn die Weckzeit erreicht wurde und der Alarm aktiv ist. Danach pausiert er für 4 Minuten und wiederholt den Alarm. Dies geschieht 3 mal.
- Beeper generiert einen Takt für den Summer des Weckers wenn der Alarm aktiv ist.

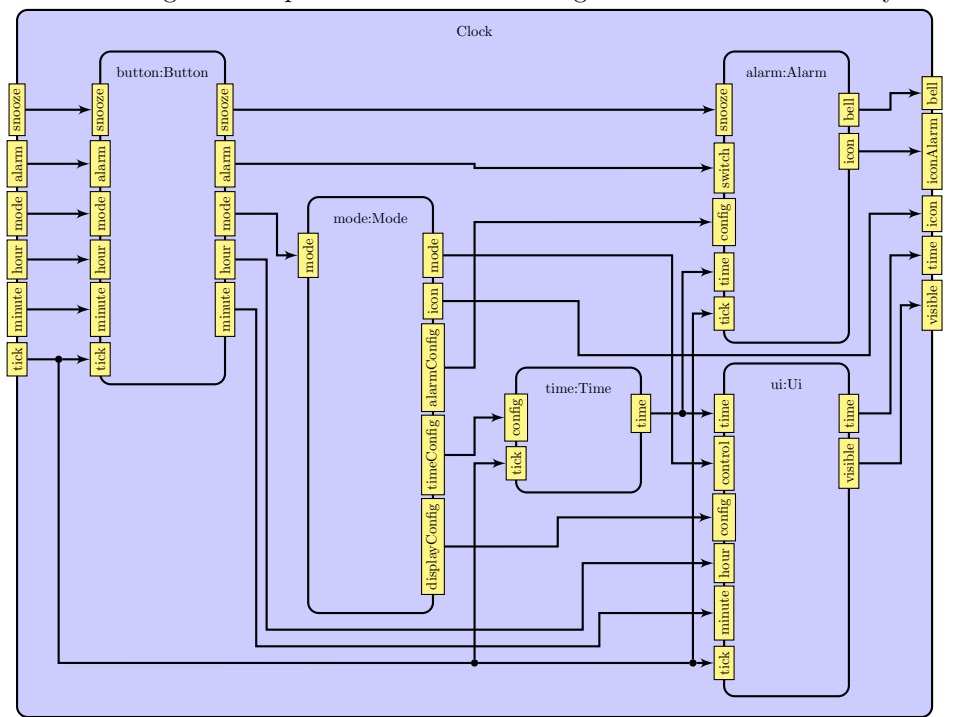

<span id="page-26-1"></span>Abbildung 11: Komponenten und Verbindungen aus der Datei Clock.rzy.

#### <span id="page-26-0"></span>4.4. Computerspiel

In Computerspielen werden oft State Machines verwendet, um das Verhalten von künstlichen Gegnern zu beschreiben, wie auch um den gesamten Spielablauf zu steuern [\[13,](#page-31-13) [9,](#page-31-14) [19\]](#page-32-5). So benutzt auch das Spiel Cavitation Velocity [\[6\]](#page-31-15) mehrere State Machines. Im Spiel geht es darum, in einem "Unterwasser-Flugzeug" gegnerische Ziele zu zerstören. Stationäre und mobile Gegner versuchen den Spieler daran zu hindern. State Machines wurden z.B. fur das Verhalten des Spiels verwendet. Darin ist beschrieben, ¨ wie sich das Spiel verhält, wenn der Benutzer in das Menü wechselt, das Spiel pausiert oder die Mission erfolgreich abgeschlossen hat. Das Verhalten der mobilen Gegner ist ebenfalls als State Machine realisiert. Dabei ist der Gegner entweder im Zustand Angriff, falls er zu nahe an den Spieler kommt geht er in den Zustand Ausweichen, um nach einer gewissen Zeit wieder anzugreifen.

Die erwähnte State Machine, welche das Verhalten des Spiels definiert, wurde auf Rizzly umgeschrieben. Abbildung [12](#page-27-0) zeigt die State Machine, Listing [29](#page-37-6) den Code. Das Verhalten der Gegner konnte im Rahmen dieser Arbeit nicht in Rizzly umgesetzt werden. Das hauptsächliche Problem lag darin, dass diese State Machine nicht auf Ereignisse reagiert, sondern anhand zyklisch aufgerufenen Berechnungen Transitionen durchführt. Für eine Implementation mit Rizzly hätten grosse Teile des Spiels umgeschrieben werden müssen.

Allgemein bestanden in diesem Beispiel drei Probleme die eine Portierung auf Rizzly erschweren. Diese sind, (1) dass die Funktionalität von Rizzly noch nicht genug mächtig ist (z.B. um Matrix Operationen durchzuführen),  $(2)$  dass asynchrone Verbindungen fehlen und die Zusammenschaltung von Komponenten deshalb sehr eingeschränkt ist und (3) dass die jetzige Implementation des Spiels nicht durchgängig mit Ereignissen arbeitet.

<span id="page-27-0"></span>Abbildung 12: State Machine des Spiels Cavitation Velocity. Es gibt drei verschiedene Möglichkeiten, das Spiel zu pausieren: die "normale" Pause (InGame), speichern des Spiels (Save) und ein Wechsel zum Menu (Menu). Das Spiel wird je mit einer Sequenz beendet, abhängig ob man die Mission erfüllt hat  $(EndSeq)$  oder ob man gestorben ist  $(DeadSeq)$ .

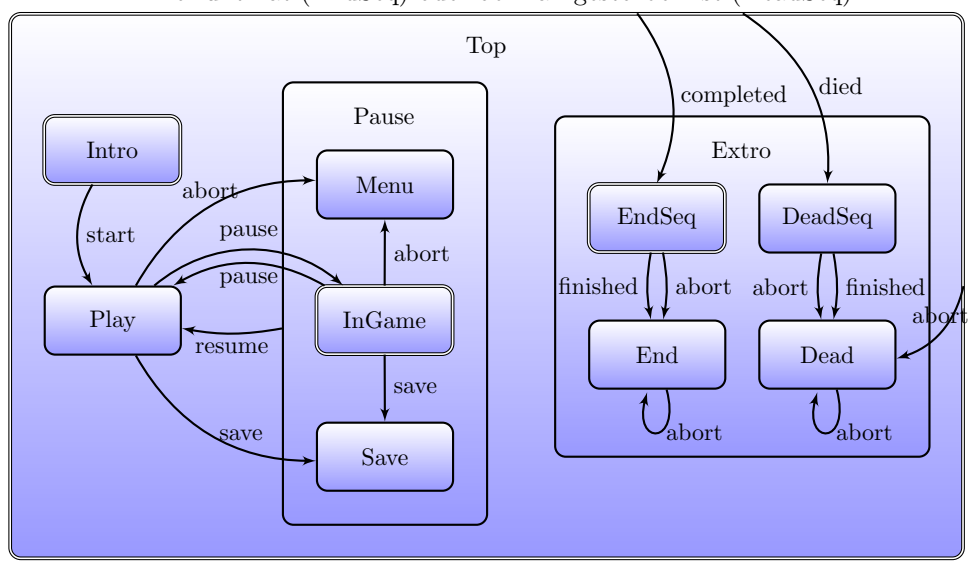

#### <span id="page-28-0"></span>5. Fazit

In dieser Semesterarbeit wurde eine Syntax definiert, welche erlaubt, State Machines direkt in einer Source-Datei zu beschreiben. Der bestehende, experimentelle Rizzly Compiler wurde um diese Funktionalität erweitert. Anhand von Beispielen aus den Gebieten Embedded-Systeme, GUI und Spiele wurde der Syntax sowie die Implementation getestet.

Während der Arbeit konnten vielseitige Erkenntnisse gewonnen werden. Gegenüber einer Implementierung von Hand können in Rizzly die State Machines übersichtlicher beschrieben werden. Die Gründe dafür sind vielfältig. So bewirkt das explizite definieren der Zustände eine Kapselung der Funktionalität. Entry und Exit Funktionen mussen nur einmal geschrieben werden und sind direkt dem betreffenden Zustand ¨ zugeordnet. Da Variablen immer im Scope eines Zustands leben, können sie nicht fälschlicherweise aus einem anderen Zustand referenziert werden.

Hierarchische State Machines können mit Rizzly direkt im Source Code umgesetzt werden. Die dadurch möglich gewordenen default-Transitionen tragen viel zu der Übersichtlichkeit sowie zur einfacheren und schnelleren Erstellung bei.

Da der Compiler das Modell der State Machine versteht und verarbeitet, kann er mehr und bessere Fehlerüberprüfungen vornehmen. In der aktuellen Implementation werden Verletzungen der Run to Completion Semantik erkannt, unerreichbare Zustände werden detektiert und es wird sichergestellt, dass Queries keine Seiteneffekte haben.

Alles in allem zeigte sich während dieser Arbeit der Nutzen einer State Machine-Implementation auf Programmiersprachenebene. Es macht den Code übersichtlicher, die Ereignisbehandlung wird natürlicher und durch den hierarchischen Aufbau lässt sich eine Reduktionen des Codes erreichen.

#### <span id="page-29-0"></span>6. Ausblick

Anhand der Umsetzung der Beispiele zeigten sich Gebiete für mögliche Erweiterungen. Die Übersichtlichkeit gegenüber einer Implementation von Hand steigert sich zwar, jedoch bleibt es ein Graph, welcher in einer linearen Form definiert wird. Die einzige sinnvolle Alternative ist eine grafische Repräsentation des Programms. Ein rein grafischer Editor ist jedoch nicht die Lösung. In solch einem können nie alle Informationen dargestellt werden. Eine sinnvolle Erweiterung w¨are ein Programm, welches die in Rizzly erstellten State Machines grafisch darstellen kann.

Mit dem Wecker in Kapitel [4.3](#page-24-0) wurde ein etwas grösseres Beispiel komplett in Rizzly erstellt, allerdings zeigte sich anhand des Spiels in Kapitel [4.4,](#page-26-0) dass asynchrone Verbindungen unerlässlich sind. Mit diesen wären auch Zyklen in der Komposition erlaubt. Mit asynchronen Verbindungen bietet sich auch ein Backend an, welches Code für einen Modell-Checker, z.B. Promela/Spin, generiert.

Es zeigte sich ebenfalls, dass in Rizzly die noch fehlenden Konstrukte wie Enumeratoren, Arrays und Loops implementiert werden müssen. Werden State Machines grösser, so wäre es praktisch, wenn sich Sub-State Machines in separate Dateien auslagern lassen. Ebenfalls wäre eine Transition-To-History (shallow history und deep history in UML) wünschenswert.

Transitionen werden in Rizzly als eigene Einheit deklariert. Da sie die einzige Möglichkeit sind den Zustand zu ändern, bietet es sich an, Pre- und Postconditions bei den Transitionen zu definieren. Syntaktisch wurde dies wie folgendermassen aussehen: ¨ Im Moment wird in Rizzly ein Kommentar wie in C eingefügt. Die Idee ist jedoch, dass es keinen eigentlichen Kommentar gibt, sondern vielmehr eine Methode, um Metadaten im Sourcecode einzubetten. Ein Rizzly Compiler müsste nur die Metadaten interpretieren die ihn interessieren, andere kann er ignorieren. Als Metadaten bieten  $sich z.B.$  folgende an: Pre- und Postconditions, Source-Dokumentation, zusätzliche In-formationen für das Backend und genereller Kommentar. Listing [19](#page-30-1) zeigt mögliche Metadaten. Wird dies umgesetzt, so muss genau spezifiziert werden, zu welchem Teil des Source-Codes welcher Kommentar gehört.

Der Compiler generiert den C Code so, dass jede Komponente einzeln übersetzt werden könnte. Dies ist nicht nur unnötig, es benötigt zur Laufzeit auch zu viel RAM. Hier liegt viel Potential fur Optimierungen, z.B. kann die Verbindung zwischen Kom- ¨ ponenten statisch im Code enthalten sein. Weiter kann man sich vorstellen, dass die benutzten Komponenten einer Composite Komponente zu einer neuen Komponente zusammengesetzt werden (Produkt aller erreichbaren Zustände). Dadurch reduziert man die Tiefe des Call-Stacks und potentiell auch die Anzahl der Zustände. Dies ist dann sinnvoll, wenn nur wenige Instanzen einer Komponente bestehen. Es wird vermutet, dass dies bei den vorgeschlagenen Anwendungsgebieten der Fall ist.

Listing 19: Metadaten in Rizzly

```
1 // require n >= 0 \prime // Precondition
2 //ensure result = n! // Postcondition
3 // / Berechnet die Fakultaet von n // Source Dokumentation
4 //gcc attribute (hot) // Information fuer gcc-Backend
5 function fac (n: Integer ): Integer
6 result : Integer = 1
7 while n > 0 do // normaler Kommentar
8 result := result * n
9 | n := n - 1
10 end
11 end
```
#### <span id="page-30-0"></span>6.1. Arbeiten

Die Firma [B&R Industrie Automation AG](http://www.br-automation.ch) ist ein Hersteller von Automatisierungstechnik, insbesondere von Steuerungssystemen und deren Entwicklungsumgebung. Es besteht das Interesse, während einer Masterarbeit Rizzly in die zukünftige, modellbasierte Entwicklungsumgebung aufzunehmen. Es wird im Moment an einer Lösung basierend auf der CIP Methode [\[4\]](#page-31-9) gearbeitet. Rizzly wäre eine zweite Implementation. Einerseits würde dies die Erweiterbarkeit der Entwicklungsumgebung demonstrieren, anderseits würde es gegenüber der CIP Methode eine textuelle Entwicklung erlauben. Eine Transformation eines in Rizzly erstellten Programms nach CIP und eventuell zurück ist ebenfalls denkbar.

Das Interesse des Autors liegt an einer sinnvollen Anwendung mit Rizzly. Aus diesem Grund werden die Anstrengungen dahin gehen, dass die fehlenden Sprachkonstrukte implementiert werden, sowie in eine bessere C Code Generierung.

#### <span id="page-31-0"></span>7. Literatur

- <span id="page-31-7"></span>[1] C. Angelov u. a. "Reconfigurable State Machine Components for Embedded Applications". In: Software Engineering and Advanced Applications, 2008. SEAA '08. 34th Euromicro Conference. 2008, S. 51 –58. doi: [10.1109/SEAA.2008.38](http://dx.doi.org/10.1109/SEAA.2008.38).
- <span id="page-31-3"></span>[2] Frédéric Boussinot. "Reactive C: An Extension of C to Program Reactive Systems". In: (1991).
- <span id="page-31-12"></span>[3] Lars Dölle und Heike Manns. Styx. URL: <http://speculate.de/>.
- <span id="page-31-9"></span>[4] Hugo Fierz. "The CIP Method: Component- and Model-Based Construction of Embedded Systems". In: (1999).
- <span id="page-31-1"></span>[5] Martin Fowler. http://martinfowler.com/bliki/InversionOfControl.html. Juni 2005. url: <http://martinfowler.com/bliki/InversionOfControl.html>.
- <span id="page-31-15"></span>[6] Urs Fässler. Cavitation Velocity. 2008. URL: [http://cavitationvelocity.ori](http://cavitationvelocity.origo.ethz.ch) [go.ethz.ch](http://cavitationvelocity.origo.ethz.ch).
- <span id="page-31-10"></span>[7] David Gay u. a. "The nesC language: A holistic approach to networked embedded systems". In: PLDI '03: Proceedings of the ACM SIGPLAN 2003 conference on Programming language design and implementation. ACM, 2003, S. 1-11. ISBN: 1-58113-662-5. doi: [http://doi.acm.org/10.1145/781131.781133](http://dx.doi.org/http://doi.acm.org/10.1145/781131.781133).
- <span id="page-31-5"></span>[8] Philipp Haller und Martin Odersky. "Event-Based Programming Without Inversion of Control". In: Modular Programming Languages (2006), S. 4–22.
- <span id="page-31-14"></span>[9] Ki-Duk Kwon und Koo-Rack Park. "Behavior Control of Intelligent Multi NPCs Using Vickrey Auction System and Hierarchical Finite State Machine". In: SICE-ICASE, 2006. International Joint Conference. Okt. 2006, S. 3821 -3826. DOI: [10.1109/SICE.2006.314669](http://dx.doi.org/10.1109/SICE.2006.314669).
- <span id="page-31-8"></span>[10] S. Prochnow und R. von Hanxleden. "Comfortable Modeling of Complex Reactive Systems". In: Proc. Design, Automation and Test in Europe DATE '06. Bd. 1. 2006, S. 1-2. DOI: [10.1109/DATE.2006.243970](http://dx.doi.org/10.1109/DATE.2006.243970).
- <span id="page-31-2"></span>[11] Golo Roden. Event Based Components: Architektur von Software in neuem Licht. Mai 2011. url: <http://heise.de/-1240993>.
- <span id="page-31-6"></span>[12] Miro Samek. Practical UML Statecharts in C/C++, Second Edition: Event-Driven Programming for Embedded Systems. 2. Aufl. Newnes, 2008.
- <span id="page-31-13"></span>[13] Brian Schwab. "Implementation Walkthrough of a Homegrown 'Abstract State Machine' Style System in a Commercial Sports Game". In: AIIDE. 2008.
- <span id="page-31-11"></span>[14] M. Sirjani u. a. "Extended Rebeca: a component-based actor language with synchronous message passing". In: Application of Concurrency to System Design, 2005. ACSD 2005. Fifth International Conference on. Aug. 2005, S. 212 –221. DOI: [10.1109/ACSD.2005.12](http://dx.doi.org/10.1109/ACSD.2005.12).
- <span id="page-31-4"></span>[15] Jean-Ferdy Susini. "The reactive programming approach on top of Java/J2ME". In: JTRES '06: Proceedings of the 4th international workshop on Java technologies for real-time and embedded systems. ACM, 2006, S. 227–236. isbn: 1-59593- 544-4. doi: [http://doi.acm.org/10.1145/1167999.1168037](http://dx.doi.org/http://doi.acm.org/10.1145/1167999.1168037).
- <span id="page-32-4"></span>[16] Jennifer Tenzer und Perdita Stevens. "Modelling Recursive Calls with UML State Diagrams". In: Fundamental Approaches to Software Engineering. Hrsg. von Mauro Pezzè. Bd. 2621. Lecture Notes in Computer Science. 10.1007/3-540-36578-8 10. Springer Berlin / Heidelberg, 2003, S. 135–149. url: [http :](http://dx.doi.org/10.1007/3-540-36578-8_10) [//dx.doi.org/10.1007/3-540-36578-8\\_10](http://dx.doi.org/10.1007/3-540-36578-8_10).
- <span id="page-32-2"></span>[17] Wikipedia. Rational Rhapsody — Wikipedia, Die freie Enzyklopädie. [Online; Stand 3. Juni 2011]. 2011. URL: [http://de.wikipedia.org/w/index.php?tit](http://de.wikipedia.org/w/index.php?title=Rational_Rhapsody&oldid=88324251) [le=Rational\\_Rhapsody&oldid=88324251](http://de.wikipedia.org/w/index.php?title=Rational_Rhapsody&oldid=88324251).
- <span id="page-32-3"></span>[18] Wikipedia. UML state machine — Wikipedia, The Free Encyclopedia. [Online; accessed 3-June-2011]. 2011. URL: [http://en.wikipedia.org/w/index.php?t](http://en.wikipedia.org/w/index.php?title=UML_state_machine&oldid=429010904) [itle=UML\\_state\\_machine&oldid=429010904](http://en.wikipedia.org/w/index.php?title=UML_state_machine&oldid=429010904).
- <span id="page-32-5"></span>[19] Z.D. Wu. "Performance modeling of multicast groups for multiplayer games in peer-to-peer networks". In: Distributed Simulation and Real-Time Applications, 2005. DS-RT 2005 Proceedings. Ninth IEEE International Symposium on. Okt. 2005, S. 105-112. DOI: [10.1109/DISTRA.2005.35](http://dx.doi.org/10.1109/DISTRA.2005.35).
- <span id="page-32-1"></span>[20] Guoqing Yang u. a. "SmartC: A Component-Based Hierarchical Modeling Language for Automotive Electronics". In: Control, Automation, Robotics and Vision, 2006. ICARCV '06. 9th International Conference on. Juni 2006, S. 1 –6. doi: [10.1109/ICARCV.2006.345212](http://dx.doi.org/10.1109/ICARCV.2006.345212).

#### <span id="page-32-0"></span>8. Abbildungsverzeichnis

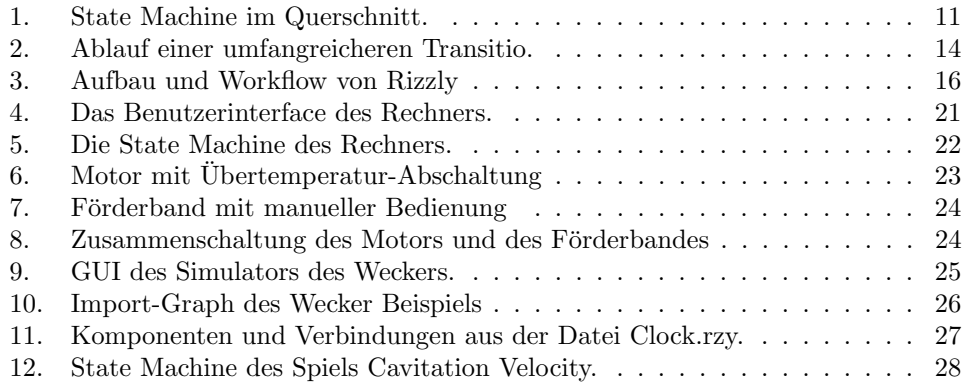

## <span id="page-33-0"></span>9. Listings

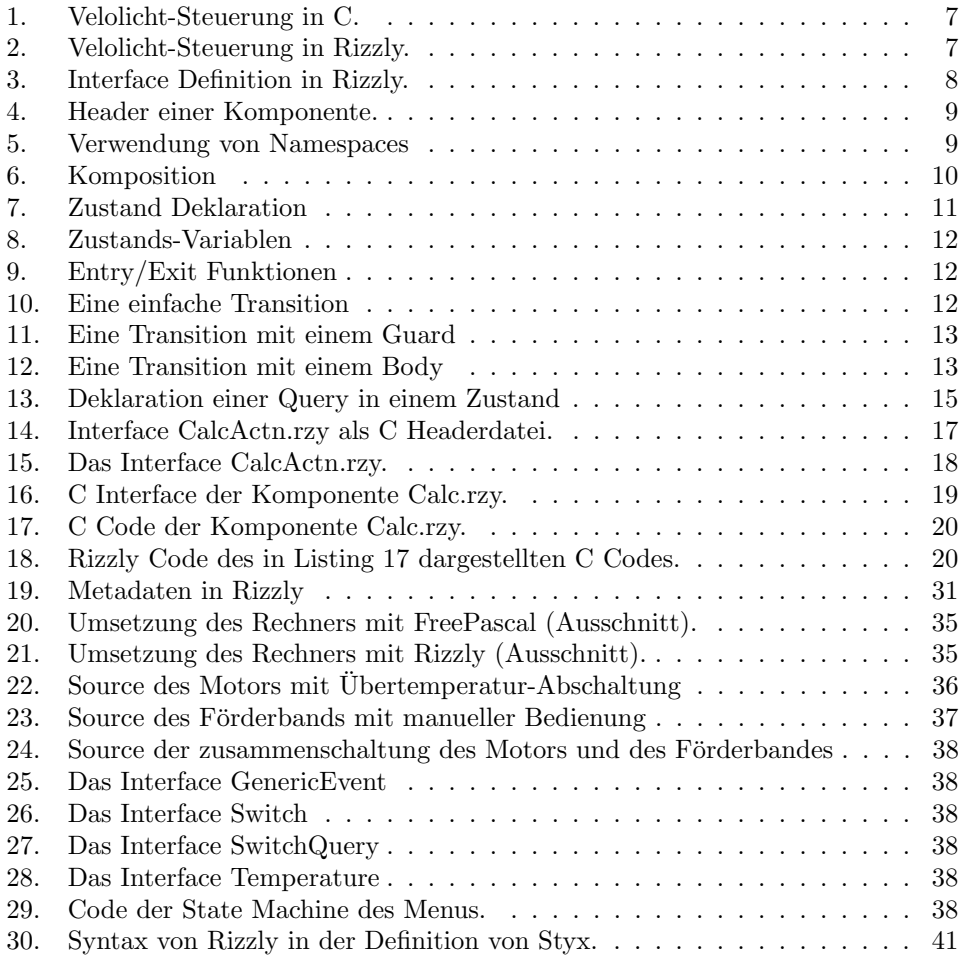

<span id="page-34-3"></span>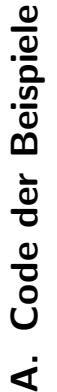

# <span id="page-34-0"></span>A.1. Rechner A.1. Rechner

Listing 20: Umsetzung des Rechners mit FreePascal (Ausschnitt). Listing 20: Umsetzung des Rechners mit FreePascal (Ausschnitt).

<span id="page-34-1"></span>1

23456

 $\sim$   $\infty$   $\sim$ 

```
'/': currentTotal := currentTotal div displayNumber
                                                                                                                                                                                                                                                                                                                                                                                                                                                                                                                                                                                                                                                                                                                                                                          31 | \prime, currentTotal := currentTotal div displayNumber
                                                                                                                                                                                                                                                                                                                                                                                                                                                                                                                                                                                                                                                                                            := currentTotal + displayNumber;
                                                                                                                                                                                                                                                                                                                                                                                                                                                                                                                                                                                                                                                                                                                                               := currentTotal * displayNumber;
                                                                                                                                                                                                                                                                                                                                                                                                                                                                                                                                                                                                                                                                                                28 | \cdot+\cdot: currentTotal := currentTotal + displayNumber;
                                                                                                                                                                                                                                                                                                                                                                                                                                                                                                                                                                                                                                                                                                                      := currentTotal - displayNumber;
                                                                                                                                                                                                                                                                                                                                                                                                                                                                                                                                                                                                                                                                                                                        29 \parallel 29 \cdot : currentTotal : currentTotal - displayNumber;
                                                                                                                                                                                                                                                                                                                                                                                                                                                                                                                                                                                                                                                                                                                                                 30 * '* currentTotal := currentTotal * displayNumber;
                                                                                                                                                                                                                                                                                                                                                                                                                                                                                                                                                                                      := StrToInt ( displayField. Caption );
                                                                                                                                                                                                                                                                                                                                                                                                                                                                                                                                                                                           24 displayNumber := StrToInt ( displayField . Caption );
                                                                                                                                                                                                                                                                                                                                                                                                                                                                                                            \mathtt{displayF}ield. Caption := 'ERRO\mathtt{R}_{\sqcup}\text{-}\sqcup\mathtt{No}\sqcup\mathtt{operator} :
                                                                                                                                                                                                                                                                                                                                                                                                                                                                                                                 21 displayField. Caption := 'BRBOR<sub>u-u</sub>No<sub>u</sub>operator';
                                                                                                                                                                                                                                                                                                                                                                                                                                                                                                                                                                                                                                                                  := displayNumber;
                                                                                                                                                                                                                                                                                                                                                                                                                                                                                                                                                                                                                                                                      27 = \prime = \prime = \prime = \prime \prime = \prime \prime = \prime \prime = \prime \prime \prime = \prime \prime \prime = \prime \prime \prime = \prime \prime \prime = \prime \prime \prime = \prime \prime = \prime \prime = \prime \prime = \prime procedure opHandler(cmd: Char);
                                                                                                                                                                                                                                                                                                                                                           15 procedure opHandler ( cmd : Char ) ;
                                                                                                                                                                                                       true;
                                                                                                                                                                                                         startNumber := true ;
                                                                                                                                                                                                                        : = 00;
                                                                                                                                                                                                                                                  \vdots, \vdots, \vdots10 displayField. Caption := '0 ;
                                                                                                                                                                                                                                                        11 previousOp := e;
                                                                                                                                                                                                                                                                             \vdots 0;
                         2 | displayField : TStaticText;
var<br>displayField : TStaticText;
                                                                                                                                                                                                                                                                                 12 currentTotal := 0;
                                                                                                                                                                                                                                                                                                                                                                                                        : Integer;
                                                                                                                                                                                                                                                                                                                                                                                                             17 displayNumber : Integer ;
                                                                                                                                                                                                                                                                                                                                                                                                                                18 begin<br>19 if startNumber then begin<br>19
                                                                                                                                                                                                                                                                                                                                                                                                                                                                                                                                                                 := -\text{true};\mathbf{u}19 if startNumber then begin
                                                                                                                                                                                                                                                                                                                                                                                                                                                                                                                                                                   23 startNumber := true ;
                                              Boolean;
                                                                                             currentTotal : Integer;
                                                   startNumber : Boolean ;
                                                                                                     currentTotal : Integer ;
                                                                                                                                                procedure actionClear();
                                                                                                                                                     procedure actionClear () ;
                                                                                                                                                                                                                                                                                                                                                                                                                                                                                                                                                                                                                                                                  2 = 2: currentTotal2 - 2: currentTotal
                                                                                                                                                                                                                                                                                                                                                                                                                                                                                                                                                                                                                                                                                                                                            '*': currentTotal
                                                                                                                                                                                                                                                                                                                                                                                                                                                                                                                                                                                                                                                                                          2 + 2: currentTotal
                                                                       Char:
                                                                                                                                                                                                                          displayField. Caption
                                                                                                                                                                                                                                                                                                                                                                                                                                                                                                                                                                                                                                           case previous Op of
                                                                                                                                                                                                                                                                                                                                                                                                                                                                                                                                                                                                                                              26 case previousOp of
                                                                            previousOp : Char ;
                                                                                                                                                                                                                                                                                                                                                                                                                                                                                        20 actionClear ();
                                                                                                                                                                                                                                                                                                                                                                                                                                                                                      \texttt{action}();
                                                                                                                                                                                                                                                                                                                                                                                                                                                                                                                                                                                         displayNumber
                                                                                                                                                                                                                                                                                                                                                                                                                                                                                                                                         and else begin
                                                                                                                                                                                                                                                                                                                                                                                                                                                                                                                                          22 end else begin
                                                                                                                                                                                                                                                                                                                                                                                                                                                                                                                                                                startNumber
                                                                                                                                                                                                                                                                                                                                                                                  \frac{16}{17} var<br>\frac{17}{17} displayNumber
                                                                                                                                                                                                                                                                                currentTotal
                                               startNumber
                                                                                                                                                                            begin<br>startNumber
                                                                         previousOp
                                                                                                                                                                                                                                                     previousOp
                                                                                                                                                                                                                                                                                                                                                                                                                                                                                                                                                                                                                                                                                                                                                                                                        ..
                                                                                                                                                                                                                                                                                                                                                                                                                                                                                                                                                                                                                                                                                                                                                                                                                          end;
                                                                                                                                                                                                                                                                                                                                                                                                                                                                                                                                                                                                                                                                                                                                                                                                                            32 end;
                                                                                                                                                                                                                                                                                                       13 end ;
                                                                                                                                                                                                                                                                                                                                \frac{1}{4} \frac{1}{2}21231222222
                                                                                                                                                                                                                            \Box\overline{12}33
                                                                                                                                                                                                                                                   \Box31
```

```
displayField. Caption := IntToStr ( currentTotal );
      34 displayField. Caption := IntToStr ( currentTotal );
                                                                                                                                                                                                                                                                                                                                                                                                                                                                                                                                                                                                                                                                                                                                                                                                               Listing 21: Umsetzung des Rechners mit Rizzly (Ausschnitt).
                                                                                                                                                                                                                                                                                                                                                                                                                                                                                                                                                                                                                                                                                                                                                                                                                 Listing 21: Umsetzung des Rechners mit Rizzly (Ausschnitt).
                                                                                                                                                                                                                                                                                                                     displayField. Caption := displayField. Caption +
                                                                                                                                                                                                                                                                                                                         45 displayField. Caption := displayField. Caption +
                                                                                                                                                                                                                                     42 displayField. Caption := IntToStr ( digit );
                                                                                                                                                                                                                                 displayField. Caption := IntToStr ( digit );
                                                                                                                                                 39 procedure numHandler ( digit : Integer ) ;
                                                                                                                                                                                                                                                                                                                                                                                                                                                                                                                                                                                                                54 procedure init ( display: TStaticText );
                                                                                                                                             procedure numHandler( digit: Integer );
                                                                                                                                                                                                                                                                                                                                                                                                                                                                                                                                                                                                            procedure init ( display: TStaticText );
                                                                                                                                                                                                                                                                := false;
                                                                                                                                                                                                                                                                 43 startNumber := false;
                                                                                                                                                                      40 begin<br>41 if startNumber then begin<br>42 displayField.Caption :=<br>43 startNumber
                                                                                                                                                                                                          41 if startNumber then begin
                                                                                                                                                                                                                                                                                                                                                                                                                                                                                                                                                                                                                                             begin<br>displayField := display;
                                                                                                                                                                                                                                                                                                                                                                                                                                                                                                                                                                                                                                                                        56 displayField := display;
                                                                                                                                                                                                                                                                                                                                                  IntToStr(digit);
                                                                                                                                                                                                                                                                                                                                                     IntToStr ( digit ) ;
                                                                                                                                                                                                                                                                                                                                                                                                                                                                     49 procedure clearHandler;
                                                                                                                                                                                                                                                                                                                                                                                                                                                                   procedure clearHandler;
                                previous Op : = cmd;
                                   35 previousOp := cmd ;
                                                                                                                                                                                                                                                                                                                                                                                                                                                                                                                                                                                                                                                                                                                                                                                                                                                                                                                      var<br>leftNum : Integer
                                                                                                                                                                                                                                                                                                                                                                                                                                                                                                                                                                                                                                                                                                                                                                                                                                                                                                                                                  4 | leftNum : Integer
                                                                                                                                                                                                                                                                                          end else begin
                                                                                                                                                                                                                                                                                                                                                                                                                                                                                                                            51 | actionClear ();
                                                                                                                                                                                                                                                                                                                                                                                                                                                                                                                                                                                                                                                                                                \texttt{action}(\texttt{l}57 action Clear ();
                                                                                                                                                                                                                                                                                                                                                                                                                                                                                                 begin<br>actionClear();
                                                                                                                                                                                                                                                                                             44 end else begin
                                                                                                                                                                                                                                                                startNumber
                                                                                                                                                                                                                                                                                                                                                                                                                                                                                                                                                                                                                                                                                                                                                                                                                                                         Top = stat_e()1 \text{ Top} = \text{state} ()
                                                                                                                                                                                                                                                                                                                                                                                                                                                                                                                                                                                                                                                                                                                                                                                                                                                                                      initial
                                                                                                                                                                                                                                                                                                                                                                                                                                                                                                                                                                                                                                                                                                                                                                                                                                                                                          2 \mid initial
                                                              \begin{array}{c|c} 36 & \textbf{end} \end{array}<br>\begin{array}{c} 37 & \textbf{end} \end{array}47 end<br>47 end;
                                                                                       end;
                                                                                                                                                                                                                                                                                                                                                                                                               end;
                                                                                                                                                                                                                                                                                                                                                                                                                                                                                                                                                         end;
                                                                                                                                                                                                                                                                                                                                                                                                                                                                                                                                                                                                                                                                                                                                 end;
```
48

 $45$ 

95555555558

<span id="page-34-2"></span> $-1$   $\alpha$ 

 $\overline{+}$ 

567

 $\infty$ 

 $\circ$ 

 $9 \mid$  initial 10 end

initial

 $12$  ParseNum = state(Top) 12 ParseNum = state ( Top )

 $8$   $3$ tartNum = state ( Top )

 $StartNum = state( Top )$ 

end

prevOp : Integer

prevOp

: Integer

<span id="page-35-1"></span><span id="page-35-0"></span>A.2. Förderband  $command$ interface motor initial initial  $\frac{1}{2}$  interface 21  $|$  initial  $25$   $\ln$ initial output 14 output input  $entry$  $entry$  $\left| \right|$  input 26  $\vert$  entry 35 entry end<br>29 que<br>30 end<br>32 end<br>33 33 22 end 23  $\overline{10}$  $\overline{2}$ 13  $\Box$ 4567 8912<br>18<br>11<br>11  $\overline{\phantom{0}}$ လ က transition StartNum to ParseNum by cmd.number ( n: Integer transition ParseNum to ParseNum by cmd.number(n: Integer 41 transition StartNum to ParseNum by cmd . number ( n : Integer  $46$  transition ParseNum to ParseNum by cmd.number (n: Integer  $21$  transition StartNum to StartNum by  $cmd$ . operand (  $op$  :  $25$  transition ParseNum to StartNum by  $cmd$ . operand ( op: transition StartNum to StartNum by cmd. operand ( op: transition ParseNum to StartNum by cmd. operand ( op: cmd.clear() do 17 transition Top to Top by cmd . clear () do  $\ddot{\phantom{1}}$ 26 if  $\text{prevOp} = 0$  then  $\frac{1}{2}$  = 28 ef prevOp = 1 then  $\frac{1}{1}$  $30$  ef prevOp = 2 then  $\frac{1}{2}$  $32$  ef prevOp = 3 then  $\frac{1}{10}$  \*  $34$  ef prevOp = 4 then  $\frac{1}{10}$  /  $\mathbf{R}$  $\mathbf{R}$  $\mathbf{R}$  $\overline{\phantom{0}}$  $\mathord{>}$ 37 action . showValue ( leftNum ) 36 end<br>37 action.showValue(leftNum)<br>38 prevOp := op  $num$  $lefftNum := lefftNum * num$  $+$  num  $lefftNum := lefftNum / num$  $29$  leftNum := leftNum + num  $31$  leftNum := leftNum - num  $33$  leftNum := leftNum \* num  $35$  leftNum := leftNum / num  $48$  action.showValue (num )  $\overline{a}$ transition Top to Top by<br>action.showValue(0)  $\overline{1}$ action.showValue (num 18 action . showValue ( 0 ) 43 action . showValue ( n )  $lefftNum := lefftNum$  $:=$   $let$ tNum action.showValue(n : Integer  $47$  | num := num \* 10 + n 14  $\parallel$  num : Integer if  $prevOp = 0$  then  $f$  prevOp = 1 then  $f$  prevOp = 2 then  $f$  prev $0p = 3$  then ef  $prevOp = 4 then$ action.noOpError() 22 **action . no OpError ()**  $let$ tNum := num  $27$  | leftNum := num Integer ) do Integer ) do Integer ) do Integer ) do prevOp := op 38 prevOp := op leftNum  $42$  num := n  $num := n$ ) do ) do  $num$ 13 var<br>14 m 44 end 15 end 39 end 49 end 19 end 20 **end**<br>24 **end** 16  $\frac{1}{41}$  $43$ 45  $8P + 7$  $26$ <br> $27$ <br> $28$  $29\,$ 30  $31$ 32 33  $\frac{4}{25}$ 

```
A.2. Förderband
```
Listing 22: Source des Motors mit Übertemperatur-Abschaltung Listing 22: Source des Motors mit Übertemperatur-Abschaltung

```
29 query motorState.isOn ():Boolean
                                                                                                                                                                                                         : Temperature
                                                                                                                                                                                       SwitchQuery
                                                                                                                                                                                           11 motorState : SwitchQuery
                                                                                                                                                                                                             12 tempSensor : Temperature
                                                                                                                                                                       Switch
                                                                                                                                                                                                                                                                  : Switch
                                                                                                                                                                                                                                                                                  Switch
                                                                                                                                                                        10 command : Switch
                                                                                                                                                                                                                                                                    15 motor : Switch
                                                                                                                                                                                                                                                                                       16 overtemp : Switch
                                                                                                                                                                                                                                                                                                                                                                                                                                       Stopped = state(Top)
                                                                                                                                                                                                                                                                                                                                                                                                                                          24 Stopped = state ( Top )
                                                                                                                                                                                                                                                                                                                                                                                                                                                                                                                                                                                                                                Running = state(Top)
                                                                                                                                                                                                                                                                                                                                                                                                                                                                                                                                                                                                                                  34 \sqrt{34} Running = state (Top )
                                                                                                                                                                                                                                                                                      \ddot{\phantom{a}}iface. SwitchQuery
                                                                                           iface. Temperature
                                                                                                                                                                                                                                                                                                                        implementation hfsm
                                                                              iface . SwitchQuery
                                                                                                                                                                                                                                                                                                                            18 implementation hfsm
                                                                                                 iface . Temperature
                                                                                                                                                                                                                                                                                                                                                                                                                                                                                                                                                       return false
                                                                                                                                                                                                                                                                                                                                                                                                                                                                                                                                                        30 return false
                                                                                                                                                                                                                                                                                                                                                                                                                                                                                             motor.out(f)component Motor
     component Motor
                                                                                                                                                                                                                                                                                                                                                                                                                                                                                                 27 motor.off ()
                                      import
                                                                                                                                                                                       motorState
                                                                                                                                                                                                          tempSensor
                                                                                                                                                                                                                                                                                                                                                                                                                                                                                                                                                                                                                                                                     motor.on()
                                                           4 | iface. Switch
                                                                                                                                                                                                                                                                                                                                                                                                                                                                                                                                                                                                                                                                      36 motor . on ()
                                                                                                                                                                                                                                                                                                                                                              Top = state()20 Top = state()
                                                                                                                                                                                                                                                                                      overtemp
```
<span id="page-36-0"></span>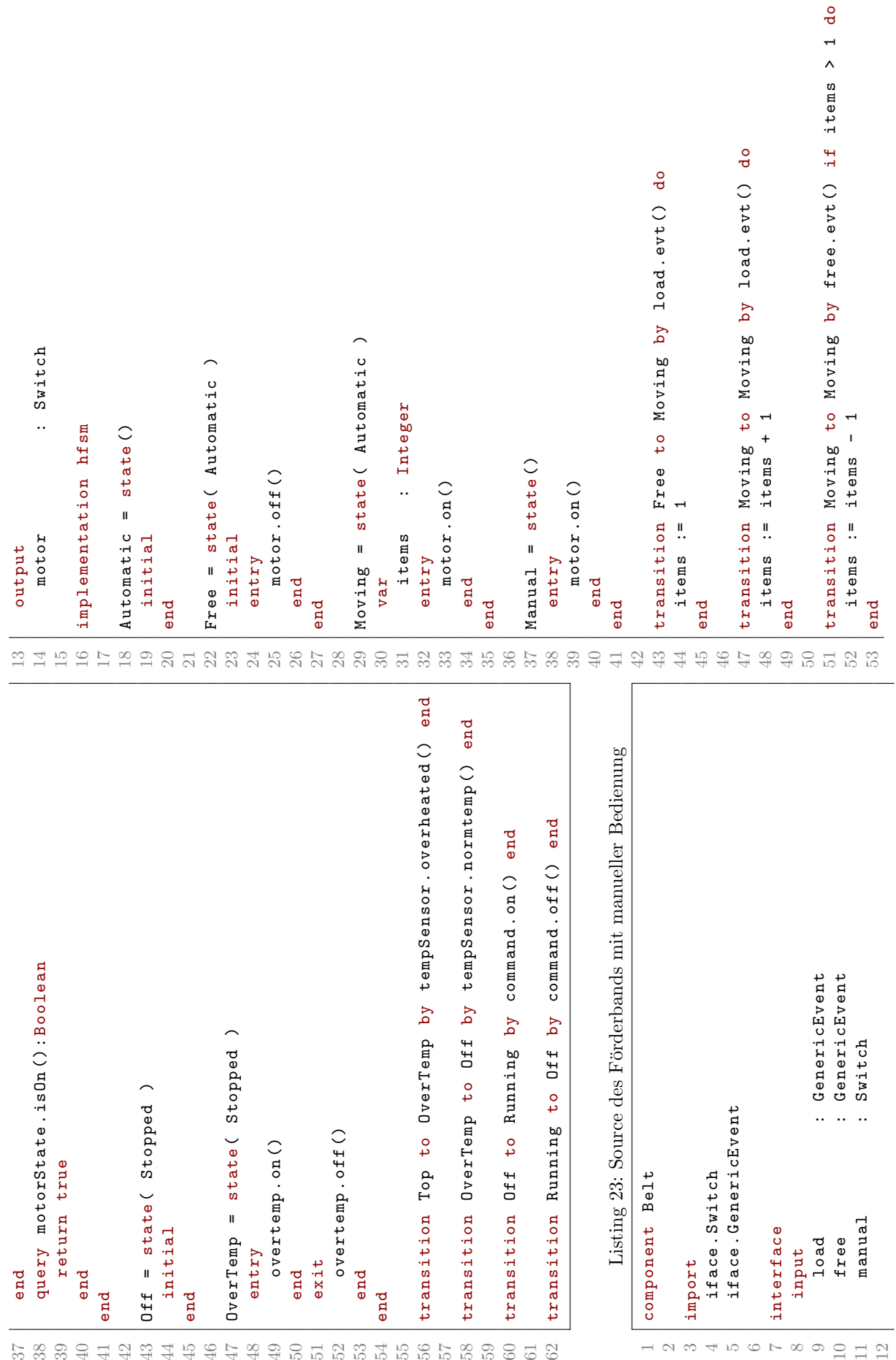

<span id="page-37-6"></span><span id="page-37-5"></span><span id="page-37-4"></span><span id="page-37-3"></span><span id="page-37-2"></span><span id="page-37-1"></span><span id="page-37-0"></span>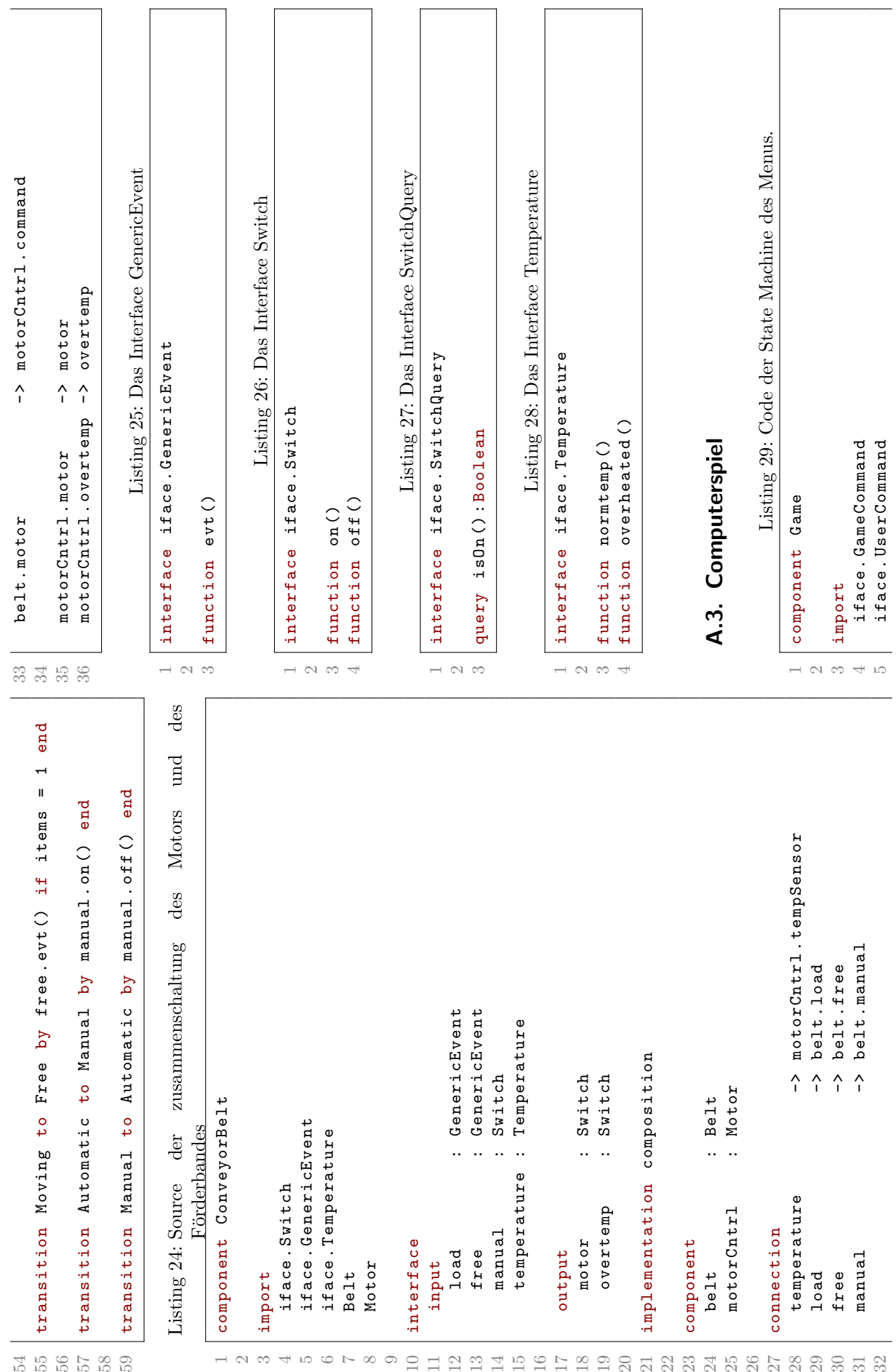

```
query stateQuery.gameState():Integer
                                                                                                                                                                                                                                                                                                                                                                                                      query stateQuery.gameState():Integer
                                                                                                                                                                                                                                                                                                                       29 query stateQuery.gameState():Integer
                                                                                                                                                                                                                                                                                                                                                                                                        35 query stateQuery.gameState():Integer
                                                                                  : GameCommand
                                                                                              : UserCommand
                                                                                   12 cmdGame : GameCommand
                                                                                                 13 cmdUser : UserCommand
                                                                                                            : GameState
                                                                                                              14 stateQuery : GameState
                                                                                                                                                                : Message
                                                                                                                                                                    18 msg : Message
                                                                                                                                                    : Switch
                                                                                                                                                      17 sound : Switch
                                                                                                                                                                                                                                                                                            27 \boxed{\texttt{Intro}} = state( \boxed{\texttt{Top}})
                                                                                                                                                                                                                                                                                                                                                                                                                                                                           40 Pause = state ( Top )
                                                                                                                                                                                                                                                                                           Tntro = state( Top )Pause = stat_e (Top)
                                                                                                                                                                                                          implementation hfsm
                                                                                                                                                                                                                                                                                                                                                                                          34 \vert Play = state ( Top )
                                                                                                                                                                                                                                                                                                                                                                                        Play = state(Top)
                                                                                                                                                                                                            21 | implementation hfsm
              iface.GameState
                  iface . GameState
                           iface. Message
                                                                                                                                                                                                                                                                                                                                                                                                                                                                                                   \texttt{sound} \cdot \texttt{off}()8 \mid 1face. Message
                                                                                                                                                                                                                                                                                                                                                                                                                                                                                                      42 sound . off ()
iface.Switch
                                                                                                             stateQuery
                                                                                                                                                                                                                                                                                                                                                                                                                                                                                                                              \frac{1}{16} exit<br>sound.on()
    iface . Switch
                                                                                                                                                                                                                                                                                                                                                                                                                                                                                                                                              45 sound . on ()
                                                                                                                                                                                                                                     Top = state()23 \mid Top = state()return 0
                                                                                                                                                                                                                                                                                                                                                                                                                     return 1
                                                                                                                                                                                                                                                                                                                                     30 return 0
                                                                                                                                                                                                                                                                                                                                                                                                                     36 return 1
                                                                                 cmdGame
                                                                                              cmdUser
                                                       interface
                                                                                                                                                                                                                                                                                                         initial
                                                                                                                                                    sound
                                                                                                                                                                                                                                                   initial
                                                         10 interface
                                                                                                                                                                                                                                                    24 initial
                                                                                                                                                                                                                                                                                                          28 initial
                                                                                                                                       output
                                                                                                                                                                 msg
                                                                                                                                         16 output
                                                                     input
                                                                                                                                                                                                                                                                                                                                                                                                                                                                                        entry11 input
                                                                                                                                                                                                                                                                                                                                                                                                                                                                                        41 entry
                                                                                                                                                                                                                                                                                                                                               \begin{array}{|c|c|}\n 31 & \text{end} \\
 32 & \text{end}37 end<br>38 end
                                                                                                                                                                                                                                                                                                                                                                                                                                                                                                                 43 end<br>44 exit<br>45 sc
                                                                                                                                                                                                                                                                                                                                                                                                                                                                                                                                                         46 end
                                                                                                                                                                                                                                                                25 end
                                                                                                                                                                                                                                                                                                                                                               32 end
                                                                                                                                                                                                                                                                                                                                                                                                                                               38 end
                                                    \begin{array}{|c|c|}\n\hline\n10 & 1\n\end{array}\frac{20}{21}33385
                                                                                                                                                                                                                                                                                                                                                                                                                                                          39
                                                                                                                                                                                                                      23426<br>27<br>28
                                                                                                                                                                                                                                                                                                                    \frac{29}{30}41\,426789e e 11 e 11<br>19 11 e 11
```

```
query stateQuery.gameState():Integer
                                                                                                                                                                                                      query stateQuery.gameState():Integer
                                                                                                                                                                                                                                                                                           query stateQuery.gameState():Integer
                                                                                                                                                                                                                                                                                                                                                                                                                                                                                                                                            query stateQuery.gameState():Integer
                                                                                                                    55 query stateQuery . gameState () : Integer
                                                                                                                                                                                                         61 query stateQuery.gameState():Integer
                                                                                                                                                                                                                                                                                              67 query stateQuery.gameState():Integer
                                                                                                                                                                                                                                                                                                                                                                                                                                                         78 query stateQuery.gameState():Integer
                                                                                                                                                                                                                                                                                                                                                                                                                                                                                                                                              84 query stateQuery.gameState():Integer
                                                                                        53 InGame = state ( Pause )
                                                                                                                                                                                                                                                                                                                                                                                  73 EndSeq = state ( Extro )
                                                                                      InGame = state( Pause)
                                                                                                                                                                                                                                                                                                                                                                                EndSeq = state (Extro)
                                                                                                                                                                                           60 Menu = state ( Pause )
                                                                                                                                                                                                                                                                               66 Save = state ( Pause )
                                                                                                                                                                                         Menu = state( Pause)
                                                                                                                                                                                                                                                                             Save = state( Pause)
                                                                                                                                                                                                                                                                                                                                                                                                                                                                                                                              End = state ( Extro )
                              Extro = state(Top)
                               49 Extro = state (Top)
                                                                                                                                                                                                                                                                                                                                                                                                                                                                                                                                83 \begin{array}{l} End = state ( Extro )
                                                                                                                                                                                                                                                                                                                                                                                                                          msg.msgNr(0)76 msg . msgNr ( 0 )
                                                                                                                                                                                                                                                                                                         return 7
                                                                                                                               return 5
                                                                                                                                                                                                                     return 6
                                                                                                                                                                                                                                                                                                                                                                                                                                                                     return 2
                                                                                                                                                                                                                                                                                                                                                                                                                                                                                                                                                           return 3
                                                                                                                                  56 return 5
                                                                                                                                                                                                                       62 return 6
                                                                                                                                                                                                                                                                                                            68 return 7
                                                                                                                                                                                                                                                                                                                                                                                                                                                                       79 return 2
                                                                                                                                                                                                                                                                                                                                                                                                                                                                                                                                                            85 return 3
                                                                                                   initial
                                                                                                                                                                                                                                                                                                                                                                                                initial
                                                                                                      54 initial
                                                                                                                                                                                                                                                                                                                                                                                                 74 initial
                                                                                                                                                                                                                                                                                                                                                                                                             entry75 entry
                                                                                                                                                                                                                                    63 end<br>64 end
                                              50 end<br>51 In Gam<br>52 53 de and<br>55 end<br>59 end<br>59 59 59
                                                                                                                                                                                                                                                                                                                          69 end
70 end
71
72
77 end
80 end
81 end
82
86 end
                                                                                                                                                                                                                                                    64 end
                                                                                                                                                                                                                                                                                                                                                                                                                                                                                                                                                                                         87 end
47 end
              48
                                                                                                                                                                                                                                                             65
```

```
39
```

```
transition DeadSeq to Dead by cmdGame.finished() end
                                                                                                                                                                                                                                                                                                                                                                                                                                                                                                                                                                                                                                                                                                                                                                                                                                                                       127 transition DeadSeq to Dead by cmdGame.finished () end
                                                                                                                                                                                                                                                                                                                                                                                                                                                                                                                                                                                                                                                                                                                                 transition Top to EndSeq by cmdGame.completed() end
                                                                                                                                                                                                                                                                                                                                                                                                                                                                                                                                                                                                                                                                                                                                     121 transition Top to EndSeq by cmdGame . completed () end
                                                                                                                                                                                                                                                                                                                                                                                                                                                                                                                                                                                                                                                                                                                                                                             transition EndSeq to End by cmdGame.finished () end
                                                                                                                                                                                                                                                                                                                                                                                                                                                                                                                                                                                                                                                                                                                                                                                 123 transition EndSeq to End by cmdGame . finished () end
                                                                                                                                                                                                                                                                                                                                                                                                                     transition Play to InGame by cmdUser.pause() end
                                                                                                                                                                                                                                                                                                                                                                                                                                                                transition InGame to Play by cmdUser. pause() end
                                                                                                                                                                                                                                                                                                                                                                                                                                                                                                                                                                                                 transition Pause to Play by cmdUser.resume () end
                                                                                                                                                                                                                                                                                                                                                                                                                                                                                                                                                                                                                                             transition InGame to Menu by cmdUser.abort() end
                                                                                                                                                                                                                                                                                                                                                                                                                        107 transition Play to InGame by cmdUser . pause () end
                                                                                                                                                                                                                                                                                                                                                                                                                                                                   109 transition InGame to Play by cmdUser . pause () end
                                                                                                                                                                                                                                                                                                                                                                                                                                                                                                                                                                                                    115 \vert transition Pause to Play by cmdUser.resume () end
                                                                                                                                                                                                                                                                                                                                                                                                                                                                                                                                                                                                                                               117 \vert transition InGame to Menu by cmdUser.abort () end
                                                                                                                                                                                                                                                                                                                                                                         transition Intro to Play by cmdGame.start() end
                                                                                                                                                                                                                                                                                                                                                                                                                                                                                                                                                                                                                                                                                      transition InGame to Save by cmdUser.save() end
                                                                                                                                                                                                                                                                                                                                                                                                                                                                                                                                                                                                                                                                                                                                                                                                                         transition Top to DeadSeq by cmdGame.died() end
                                                                                                                                                                                                                                                                                                                                                                             105 transition Intro to Play by cmdGame.start () end
                                                                                                                                                                                                                                                                                                                                                                                                                                                                                                                                                                                                                                                                                          119 transition InGame to Save by cmdUser . save () end
                                                                                                                                                                                                                                                                                                                                                                                                                                                                                                                                                                                                                                                                                                                                                                                                                            125 transition Top to DeadSeq by cmdGame.died() end
                                                                                                                                                                                                                                                                                                                                                                                                                                                                                                         transition Play to Menu by cmdUser.abort() end
                                                                                                                                                                                                                                                                                                                                                                                                                                                                                                              111 transition Play to Menu by cmdUser . abort () end
                                                                                                                                                                                                                                                                                                                                                                                                                                                                                                                                                      transition Play to Save by cmdUser.save() end
                                                                                                                                                                                                                                                                                                                                                                                                                                                                                                                                                         113 transition Play to Save by cmdUser.save() end
                                                                                                                                                                                                                                         query stateQuery.gameState():Integer
                                                                                                           93 query stateQuery.gameState():Integer
                                                                                                                                                                                                                                            999 query stateQuery.gameState():Integer
                DeadSeq = state(Extxo)
                     89 DeadSeq = state ( Extro )
                                                                                                                                                                                                                 Dead = state( Extro )
                                                                                                                                                                                                                      98 Dead = state ( Extro )
                                                                91 msg. msgNr (1)
                                                        msg.msgNr(1)return 2
                                                                                                                                                                                                                                                               return 4
                                                                                                                                94 return 2
                                                                                                                                                                                                                                                                  100 return 4
                                           entry90 entry
88
92 end
95 end
96 end
97
101 end
                                                                                                                                                                                                                                                                                                             102 end<br>103
                                                                                                                                                                                                                                                                                                                                                  104
                                                                                                                                                                                                                                                                                                                                                                                                                  107<br>108<br>109
                                                                                                                                                                                                                                                                                                                                                                                                                                                                                                         111<br>112<br>113
                                                                                                                                                                                                                                                                                                                                                                                                                                                                                                                                                                            115
                                                                                                                                                                                                                                                                                                                                                                                                                                                                                                                                                                                                                                           117<br>118<br>119
                                                                                                                                                                                                                                                                                                                                                                                                                                                                                  110
                                                                                                                                                                                                                                                                                                                                                                                           106
                                                                                                                                                                                                                                                                                                                                                                                                                                                                                                                                                                                                                       116
                                                                                                                                                                                                                                                                                                                                                                                                                                                                                                                                                                                                                                                                                                                120
122
124
126
128
```
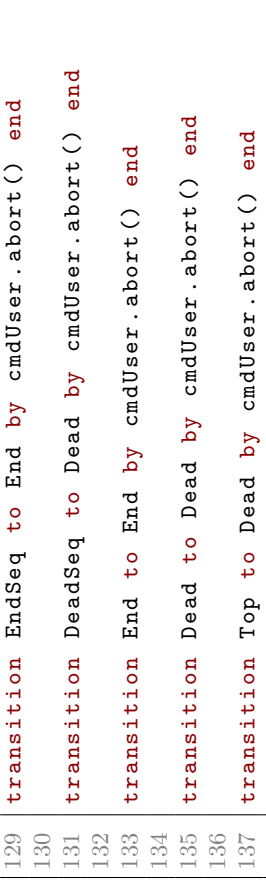

<span id="page-40-1"></span><span id="page-40-0"></span>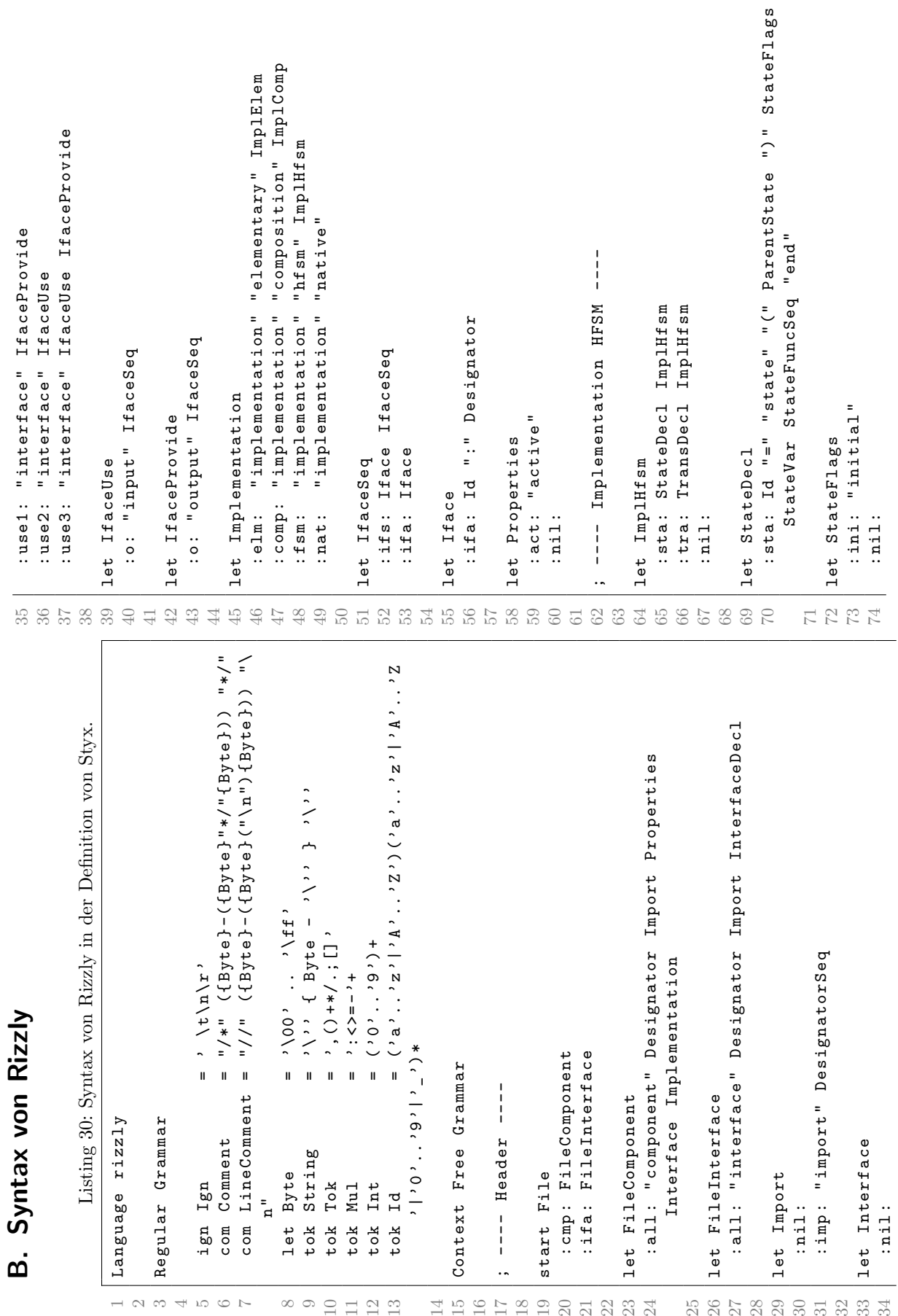

```
tra: "transition" Id "to" Id "by" FuncHeader Guard
                                                                                                                                                                                                                                                                                          94 : tra: "transition" Id "to" Id "by" FuncHeader Guard
                                                                                                                                                                                                                                                                                                                                                                                                                                                                                                                                                     : both: "component" ComponentSeq "connection"
                                                                                                                                                                                                                                                                                                                                                                                                                                                                                                                                                       110 : both : " component " ComponentSeq " connection "
                                                                                                                                                                                                                                                                                                                                                                                                                                                                                                          107 ; -- Implementation Composition --\frac{1}{1}"connection" ConnectionSeq
                                                                                                                                                                                                                                                                                                                                                                                                                                                                                                                                                                                                    112 : con : " connection " ConnectionSeq
                                                                                                                                                                                                                                                                                                                                                                                                                                                                                                         --- Implementation Composition
                                                                                                                                                                                                                                                                                                                                                                                                                                                                                                                                                                                 peginenodmop "inenodmops: dwo:
                                                                                                                                                                                                                                                                                                                                                                                                                                                                                                                                                                                     111 : comp : " component " ComponentSeq
                         :seq: StateFunc StateFuncSeq
                             77 : seq : StateFunc StateFuncSeq
                                                                                                     int: "entry" StatSeq "end"
                                                                                                        82 : int : " entry " StmtSeq " end "
                                                                                                                   ext: "exit" StmtSeq "end"
                                                                                                                       83 : ext : " exit " StmtSeq " end "
                                                                                                                                                                                                                                                                                                                                                                                                                                                                          : hdr: Designator Params
                                                                                                                                                                                                                                                                                                                                                                                                                                                                             105 : hdr: Designator Params
                                                                                                                                                                                                                                                                                                          TransBody " end "
                                                                                                                                                                                                                                                                                                      TransBody "end"
                                                                                                                                                                                                                                                                                                                                                  :bdy: "do" StmtSeq
                                                                                                                                                                : var: VarDec1Block
                                                                                                                                                                   86 : var : VarDeclBlock
                                                                                                                                                                                                                                                                                                                                                      97 : bdy : " do " StmtSeq
                                                                                                                                                                                                                                                                                                                                                                                                                                                                                                                                                                     ConnectionSeq
                                                                                                                                                                                                                                                                                                                                                                                                                                                                                                                                                                      ConnectionSeq
                                                                                                                                                                                                                                                                                                                                                                                                                Expr
                                                                                                                                                                                                                                                                                                                                                                                                                 101 : grd: "if" Expr
             let StateFuncSeq
              76 let StateFuncSeq
                                                                                                                                                                                                              let ParentState
                                                                                                                                                                                                                89 let ParentState
                                                                                                                                                                                                                                                                                                                                                                                                                                                           let FuncHeader
                                                                                                                                                                                                                                                                                                                                                                                                                                                              104 | let FuncHeader
                                                                        let StateFunc
                                                                                                                                                                                                                                                                          let TransDecl
                                                                                                                                                                                                                                                                                                                                                                                                            :grad: "if"let TransBody
                                                                          80 let StateFunc
                                                                                                                                                                                                                                                                           93 let TransDecl
                                                                                                                                                                                                                                                                                                                                       96 let TransBody
                                                                                                                                                                                                                                                                                                                                                                                                                                                                                                                                      let ImplComp
                                                                                      :nom: Func
                                                                                                                                                   let StateVar
                                                                                         81 : nom : Func
                                                                                                                                                    85 let StateVar
                                                                                                                                                                                                                                                                                                                                                                                                                                                                                                                                        109 let ImplComp
                                                                                                                                                                                                                            :nam: Id
                                                                                                                                                                                                                               90 : nam : Id
                                                                                                                                                                                                                                                                                                                                                                                                 let Guard
                                                                                                                                                                                                                                                                                                                                                                                                  100 let Guard
                                                                                                                                                                                                                                                                                                                                                                                                                                                                                                                                                                                                    :con:
                                                                                                                                                                                                                                           :min1::nil:
                                                                                                                                                                                                                                                                                                                                                                                                                             :nil:
                                            78 : nil:
                                                                                                                                                                                :nil:
                                                                                                                                                                                  87 : nil:
                                                                                                                                                                                                                                              91 | : nil:
                                                                                                                                                                                                                                                                                                                                                                   :nil:
                                                                                                                                                                                                                                                                                                                                                                     98 : nil:
                                                                                                                                                                                                                                                                                                                                                                                                                                102 : nil:
                                                                                                                                                                                                                                                                                                                                                                                                                                                                                                                                                                                                                 :nil:
                                                                                                                                                                                                                                                                                                                                                                                                                                                                                                                                                                                                                  113 : n11:
                                                                                                                                                                                                                                                                                                                                                                                                                                                                                                           \ddotsc108
                                                                     853338865
                                                                                                                                                                                             88
                                                                                                                                                                                                                                                                                                                                                                                                                                                                                                                                                                                   \frac{111}{112}113
                                                                                                                                                                                                                                                          92<br>93
                                                                                                                                                                                                                                                                                                                       95<br>96
                                                                                                                                                                                                                                                                                                                                                                                 99
                                                                                                                                                                                                                                                                                                                                                                                                                                            103
                                                                                                                                                                                                                                                                                                                                                                                                                                                                                         106
                                                                                                                                                                                                                            \circledcirc\overline{01}02-10110\overline{0}94
                                                                                                                                                                                                                                                                                                                                                   5\overline{6}98
62 7 2 3 7
```

```
:seq: IfaceMessageDecl IfaceMessageDeclSeq
                                                                                                                                                                                                                                                                                                                                                                                         135 : \texttt{seq}: \texttt{IfaceMessageDecl} IfaceNessageDeclSeq
                                                                                                                                                                                                                                                                                                                                                                                                                                                                                                  : que: "query" Id Params ReturnType
                                                                                                                                                                                                                                                                                                                                                                                                                                                                                                     141 : que: " query" Id Params ReturnType
                                                                                                                                                                                                                                      :con: Designator "->" Designator
                                                                                                                                                                                                                                         127 : con : Designator " - >" Designator
                                  :seq: ComponentUse ComponentSeq
                                    116 : seq : ComponentUse ComponentSeq
                                                                                                                                                                                                                                                                             129 ; -- Interface Declaration --\begin{array}{c} \n\cdot & \cdot \\ \n\cdot & \cdot \\ \n\cdot & \cdot \n\end{array}:seq: Connection ConnectionSeq
                                                                                                                                                                  123 : seq: Connection ConnectionSeq
                                                                                                                                                                                                                                                                                                                                                                                                                                                                                                                                                                                                                                                                                                       : var: VarDec1Block ImplTopSeq
                                                                                                                                                                                                                                                                                                                                                                                                                                                                                                                                                                                                                                                                                                          152 : var: VarDec1Block ImplTopSeq
                                                                                                                                                                                                                                                                          ---- Interface Declaration
                                                                                                                                                                                                                                                                                                                                                                                                                                                               : evt: "function" Id Params
                                                                                                                                                                                                                                                                                                                                                                                                                                                                 139 : evt: "function" Id Params
                                                                                                                                                                                                                                                                                                                                :ifd: IfaceMessageDeclSeq
                                                                                                                                                                                                                                                                                                                                                                                                                                                                             : msg: "message" Id Params
                                                                                                                                                                                                                                                                                                                                   132 | :ifd: IfaceMessageDeclSeq
                                                                                                                                                                                                                                                                                                                                                                                                                                                                                   140 : msg: " message" Id Params
                                                                                                       cmp: Id ":" Designator
                                                                                                            120 : cmp : Id ":" Designator
                                                                                                                                                                                                                                                                                                                                                                                                       :end: IfaceMessageDecl
                                                                                                                                                                                                                                                                                                                                                                                                           136 : end: IfaceMessageDecl
                                                                                                                                                                                                                                                                                                                                                                    let IfaceMessageDeclSeq
                                                                                                                                                                                                                                                                                                                                                                                                                                                                                                                                                                                                                                                                                                                                            :fuc: Func ImplTopSeq
                                                                                                                                                                                                                                                                                                                                                                       134 let IfaceMessageDeclSeq
                                                                                                                                                                                                                                                                                                                                                                                                                                                                                                                                                                                                                                                                                                                                              154 : fuc : Func ImplTopSeq
                                                  : end: ComponentUse
                                                                                                                                                                                                                                                                                                                                                                                                                                                                                                                                                                                                                                                                                                                        : van: VarDec1Block
                                                                                                                                                                                                                                                                                                                                                                                                                                           let IfaceMessageDecl
                                                      117 : end: ComponentUse
                                                                                                                                                                                                                                                                                                                                                                                                                                               138 let IfaceMessageDecl
                                                                                                                                                                                                                                                                                                                                                                                                                                                                                                                                                                                                                                                                                                                            153 : van: VarDec1Block
                                                                                                                                                                                                                                                                                                                                                                                                                                                                                                                                                                                                                                :elm: ImplTopSeq
                                                                                                                                                                                  : end: Connection
                                                                                                                                                                                    124 : end: Connection
                                                                                                                                                                                                                                                                                                                                                                                                                                                                                                                                                                                                                                  148 : elm: ImplTopSeq
                                                                                                                                            let ConnectionSeq
                                                                                                                                                                                                                                                                                                              let InterfaceDecl
                                                                                                                                                122 let ConnectionSeq
                                                                                                                                                                                                                                                                                                                 131 let InterfaceDecl
               let ComponentSeq
                                                                                       let ComponentUse
                                                                                                                                                                                                                                                                                                                                                                                                                                                                                                                                                                        :typ: ":" Type
                  115 let ComponentSeq
                                                                                          119 let ComponentUse
                                                                                                                                                                                                                                                                                                                                                                                                                                                                                                                                                                            145 | :typ: ":" Type
                                                                                                                                                                                                                                                                                                                                                                                                                                                                                                                                                                                                                                                                                      let ImplTopSeq
                                                                                                                                                                                                                     let Connection
                                                                                                                                                                                                                                                                                                                                                                                                                                                                                                                                     let ReturnType
                                                                                                                                                                                                                        126 let Connection
                                                                                                                                                                                                                                                                                                                                                                                                                                                                                                                                        143 \vert let ReturnType
                                                                                                                                                                                                                                                                                                                                                                                                                                                                                                                                                                                                                                                                                        151 let ImplTopSeq
                                                                                                                                                                                                                                                                                                                                                                                                                                                                                                                                                                                                            let ImplElem
                                                                                                                                                                                                                                                                                                                                                                                                                                                                                                                                                                                                                147 are ImplElem
                                                                                                                                                                                                                                                                                                                                                                                                                                                                                                                                                                                                                                                :nil:
                                                                                                                                                                                                                                                                                                                                                                                                                                                                                                                                                          :nil:
                                                                                                                                                                                                                                                                                                                                                                                                                                                                                                                                                          144 : n11:
                                                                                                                                                                                                                                                                                                                                                                                                                                                                                                                                                                                                                                                    149 : n11:
114<br>115
                                 116
                                               117118
                                                                                                                                                                                                                  126<br>127<br>128<br>129
                                                                                                                                                                                                                                                                                                                                                133<br>135<br>136<br>136
                                                                                                                                                                                                                                                                                                                                                                                                                                                                                                                    142
                                                                                                                                                                                                                                                                                                                                                                                                                                                                                                                                                                                           146
                                                                                                                                                                                                                                                                                                                                                                                                                                                                                                                                                                                                                              148
                                                                                                                                                                                                                                                                                                                                                                                                                                                                                                                                                                                                                                                                                                      152
                                                                                                        120
                                                                                                                                                                                                                                                                                          131<br>131<br>132
                                                                                                                                                                                                                                                                                                                                                                                                                         137
                                                                                                                                                                                                                                                                                                                                                                                                                                                            .39
                                                                                                                                                                                                                                                                                                                                                                                                                                                                            40144
                                                                                                                                                                                                                                                                                                                                                                                                                                                                                                                                                                       \frac{15}{10}149
                                                                                                                                                                                                                                                                                                                                                                                                                                                                                                                                                                                                                                                                                                                      153
                                                                                                                                                                                                                                                                                                                                                                                                                                                                                                                                                                                                                                                                                                                                           154
                                                                                                                                                                                                                                                                                                                                                                                                                                                                                                                                                                                                                                                                   150
                                                                                                                                                                                                                                                                                                                                                                                                                                                                                                 \frac{1}{2}1<br>123<br>124
```

```
42
```
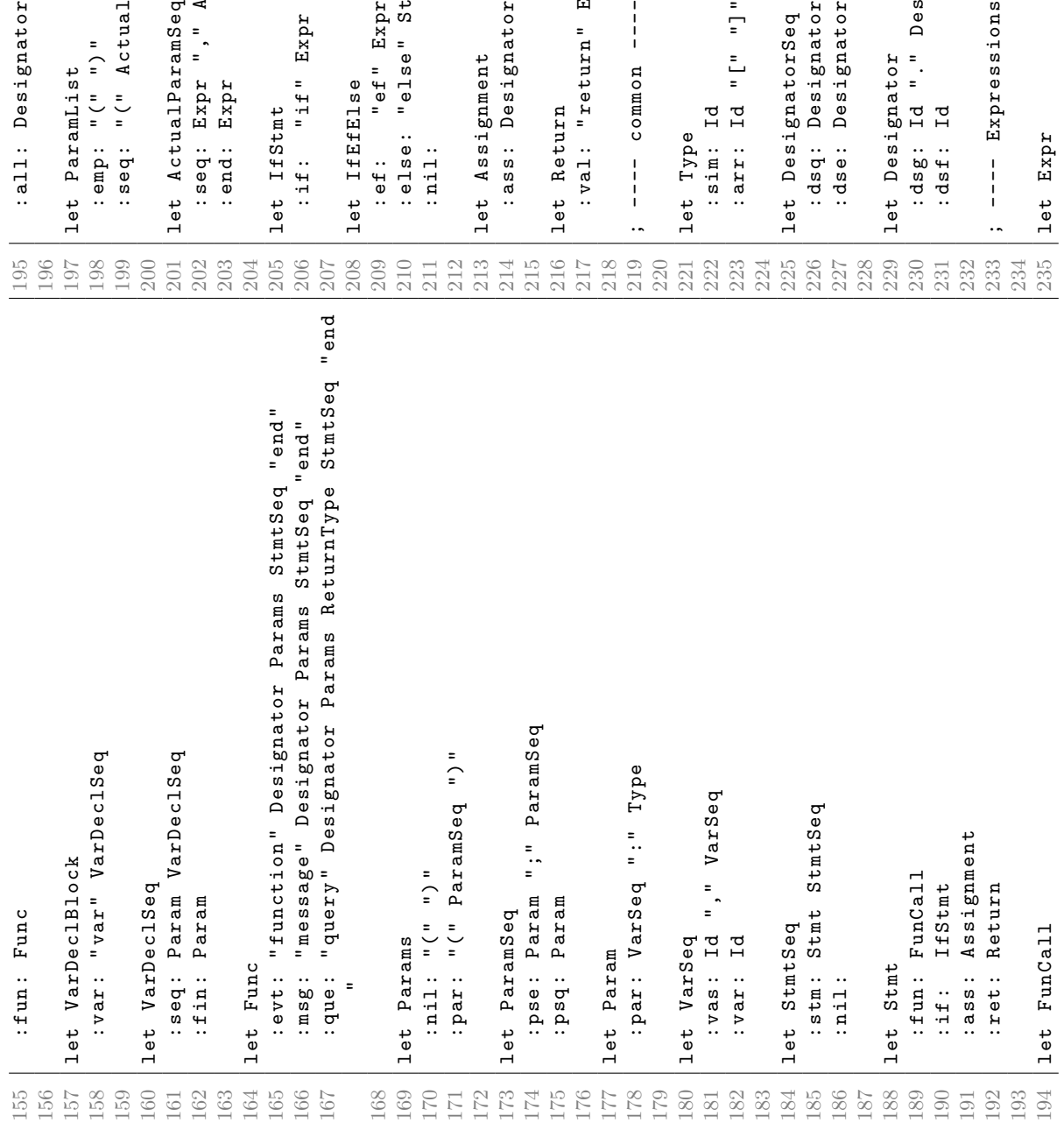

"kpr" sararan pezamtsen "end" xqx | :if: "if"  $Expr$  "then" StmtSeq IfEfElse "end" Expr "then" StmtSeq IfEfElse<br>" StmtSeq : ef:  $\blacksquare$  Expr $\blacksquare$  then  $\blacksquare$  StmtSeq IfEfElse Seq<br>ator DesignatorSeq<br>ator :  $ds$ q: Designator DesignatorSeq mSeq<br>'," ActualParamSeq :  $sec$   $Hxpr$  ",  $AccualParanseq$ tualParamSeq<sup>"</sup>)" 199 : seq : "(" ActualParamSeq ") " ator ParamList  $arg x = 1$   $u = 1$  $\vert$  : all: Designator ParamList : ass: Designator ":=" Expr Designator : dsg: Id "." Designator ions --- : else: " else" St $m$ tSeq ;  $---$  Expressions  $--$ n" Expr : val: "return" Expr  $\frac{1}{2}$  $\frac{1}{4}$  $\overline{a}$ 

```
43
```
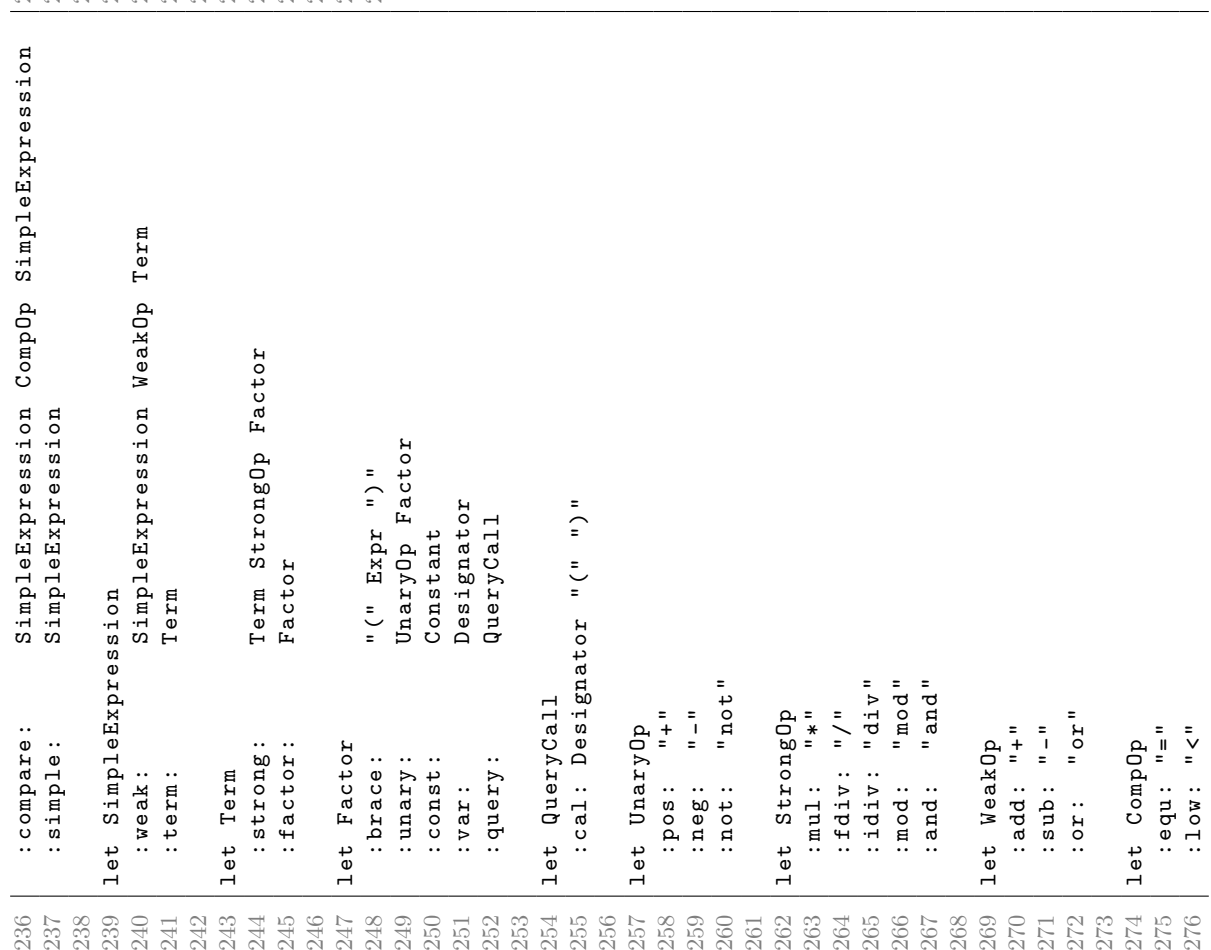

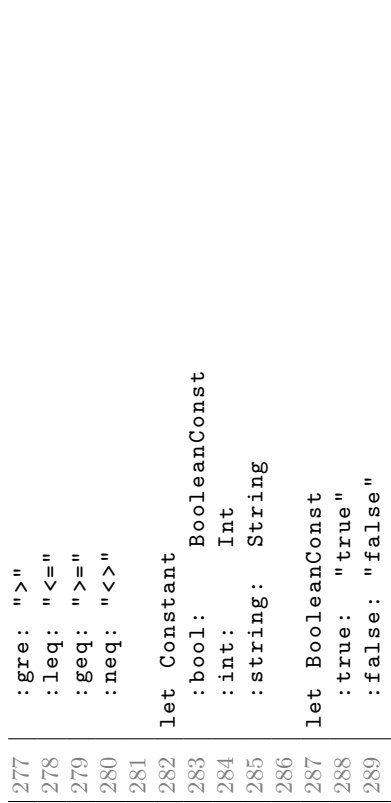